#### **Modeling and Optimization of Plasma Arc Cutting Process Parameters for M.S (IS 2062)**

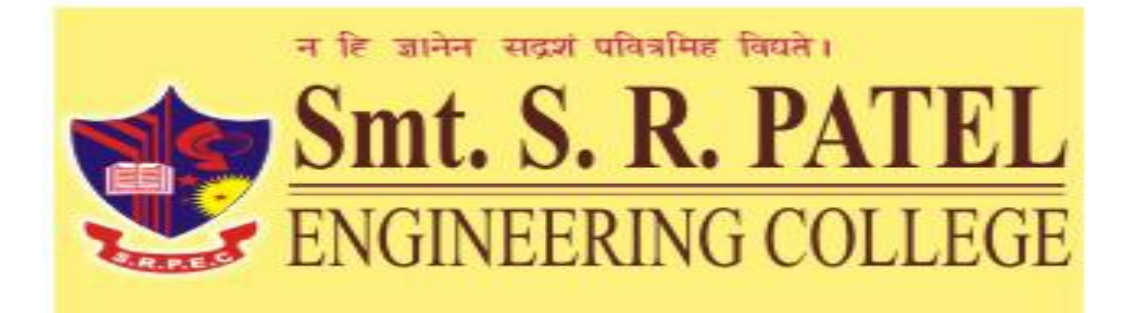

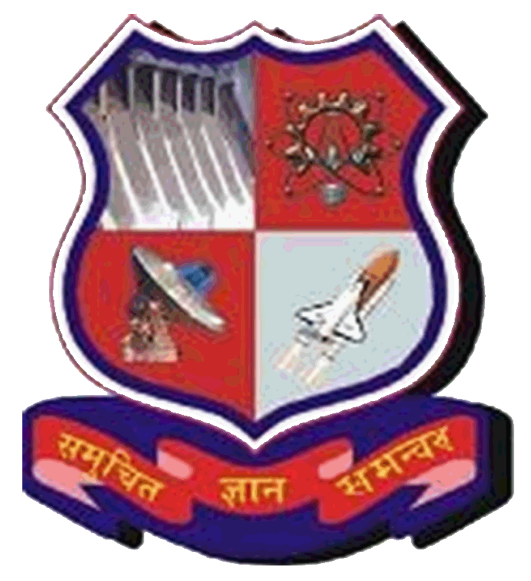

**Industry Name:** Trimurti Industries,Odhav,Kathvada GIDC, Ahmedabad

*GROUP NO-15*

Guided by: Prof. Rishi kumar Prepared by: Patel Piyushkumar M. 120780119069 Patel Swapnilkumar V. 120780119074 Patel Kanjkumar R. 120780119071 Patel Kashyap V. 120780119077

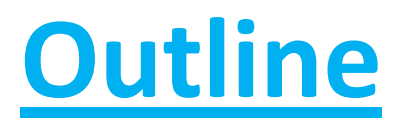

- $\blacktriangleright$  Introduction
- $\triangleright$  Problem formulation
- **▶ Objective**
- $\blacktriangleright$  Literature review
- ▶ Methodology
- ▶ DOE and Result
- S/N ratio (Continue…)
- $\triangleright$  Regression analysis
- $\triangleright$  ANOVA analysis
- **▶ Conformation test & Conclusion**
- ▶ Scope Of Work
- $\triangleright$  References

## **Introduction**

Definition:-

A **plasma** is a hot ionized gas consisting of approximately equal numbers of positively charged ions and negatively charged electrons. The characteristics of plasmas are significantly different from those of ordinary neutral gases so that plasmas are considered a distinct "fourth **state** of matter."

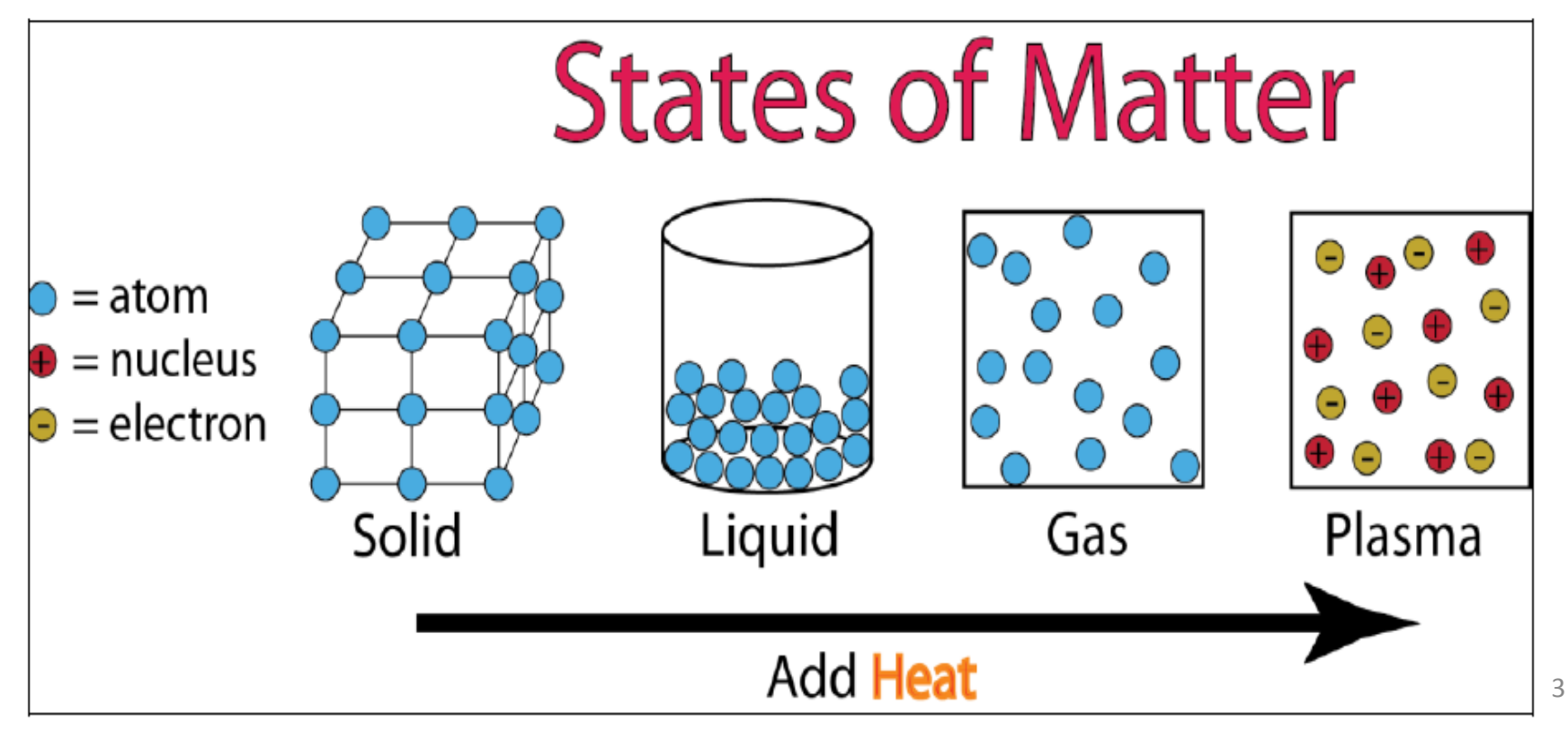

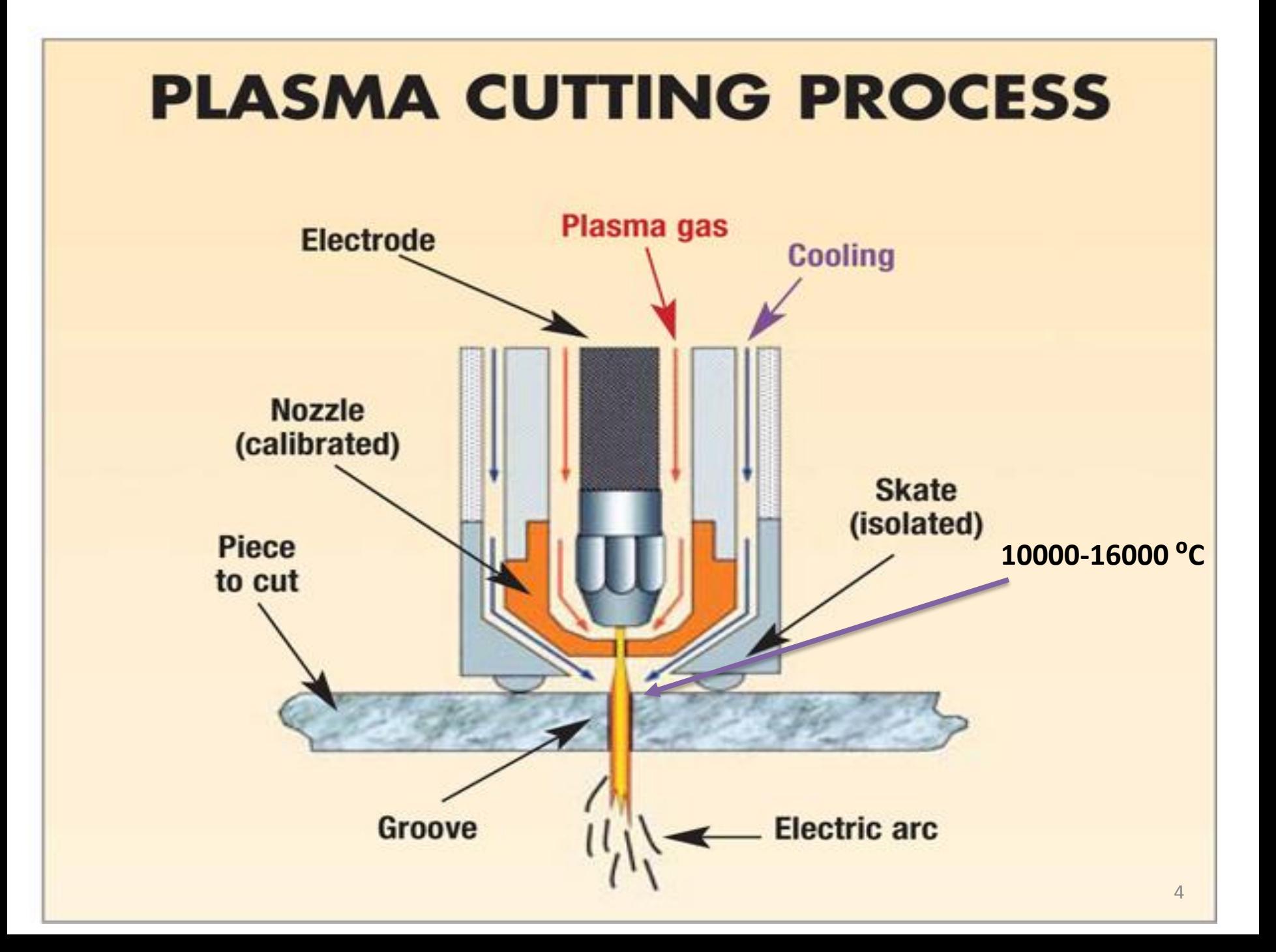

## **Gases used in Plasma**

- Gases that are used to create the plasma arc. Examples of primary gases are nitrogen, argon, hydrogen or mixture of them and secondary gas is air.
- Input Parameters Air Pressure (N/Cm<sup>2</sup>) Current flow rate (A) Cutting speed (mm/min) Arc gap (mm)
- Output Parameters Material Removal Rate (gm/min) Surface Roughness (µm) Kerf Width (mm)

#### **Technical Specification** HyPerformance Plasma HPR130 Machine

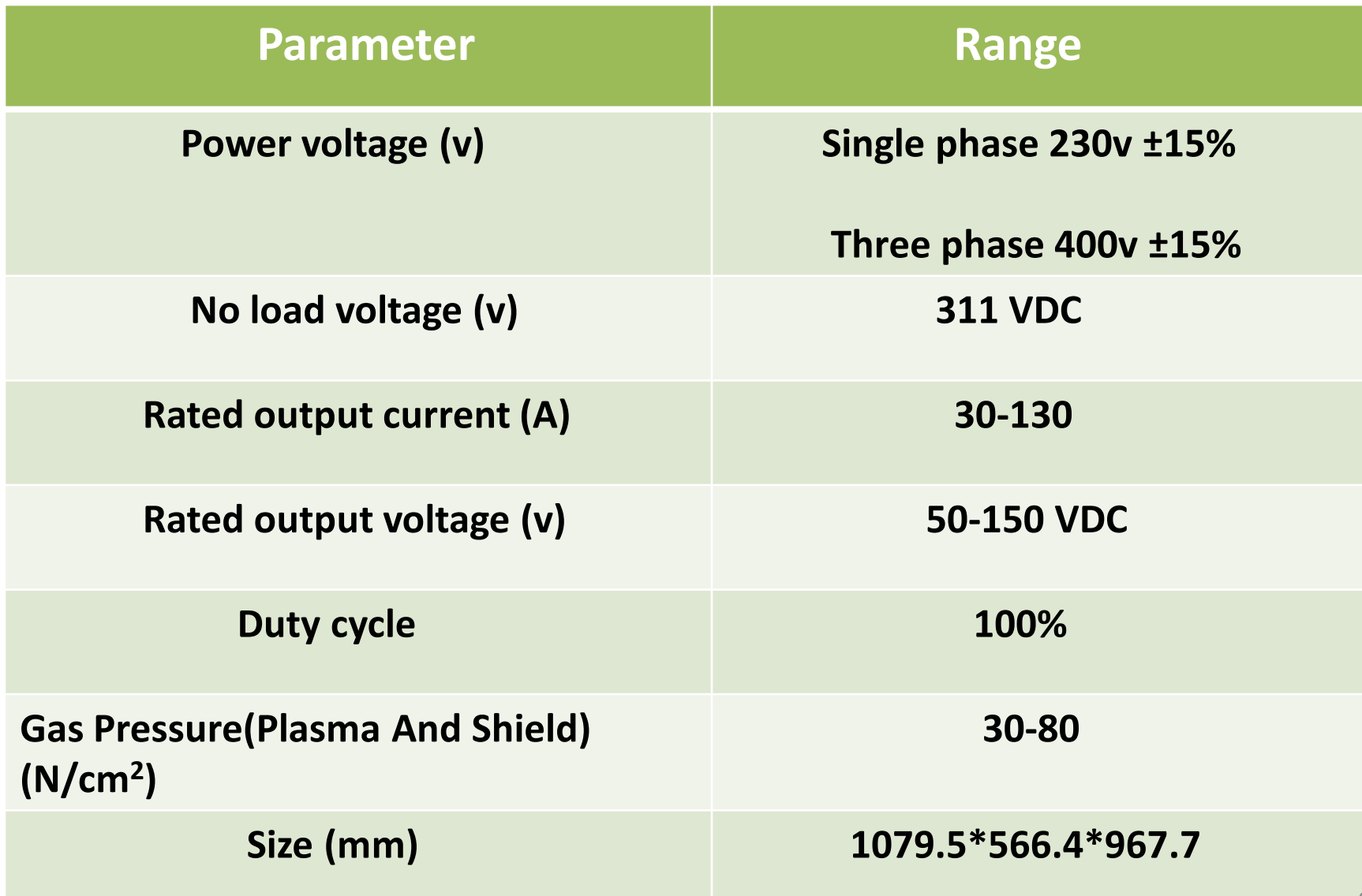

## **Problem Formulation**

Plasma arc cutting can be characterized in terms of two different speeds.

- At higher cutting speeds , the plasma jet does not cut through metal plate.
- At lower speeds , the molten metal from the kerf sticks to the bottom of the plate. so, we have to optimize proper parameters (Air pressure , current flow rate, cutting speed, arc gap) for plasma arc cutting.

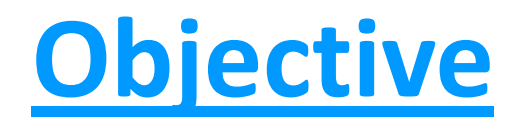

This project was developed to study about the plasma arc cutting parameter in smooth cutting using straight polarity process.The main purposes of this project are listed below:

- To study about the influence of Plasma Arc Cutting Parameters on M.S (IS 2062).
- To design a series of experiment using the help of Design of Experiments (DOE) layout in order to study about Plasma Arc Cutting (PAC).
- To study about the best combination of solution for maximizing the Material Removal Rate (MRR) and for minimizing the Surface Roughness (µm) and measure kerf width with Taguchi Method.
- Analyse process performance data for various parameters using ANOVA and Regression
- find optimum combination of process parameters with suitable weights assigned to each quality parameter of the cut.

#### **Literature Review**

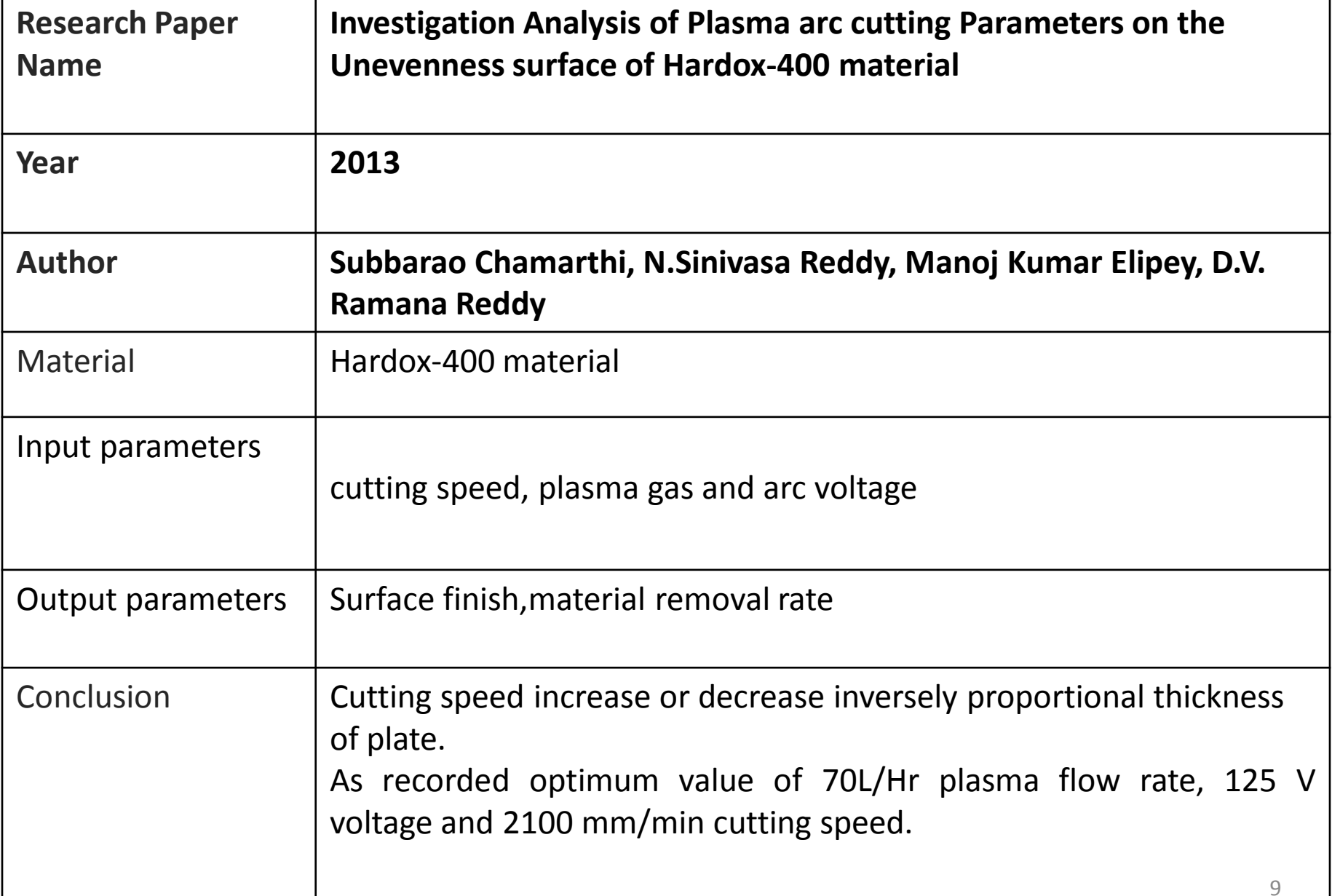

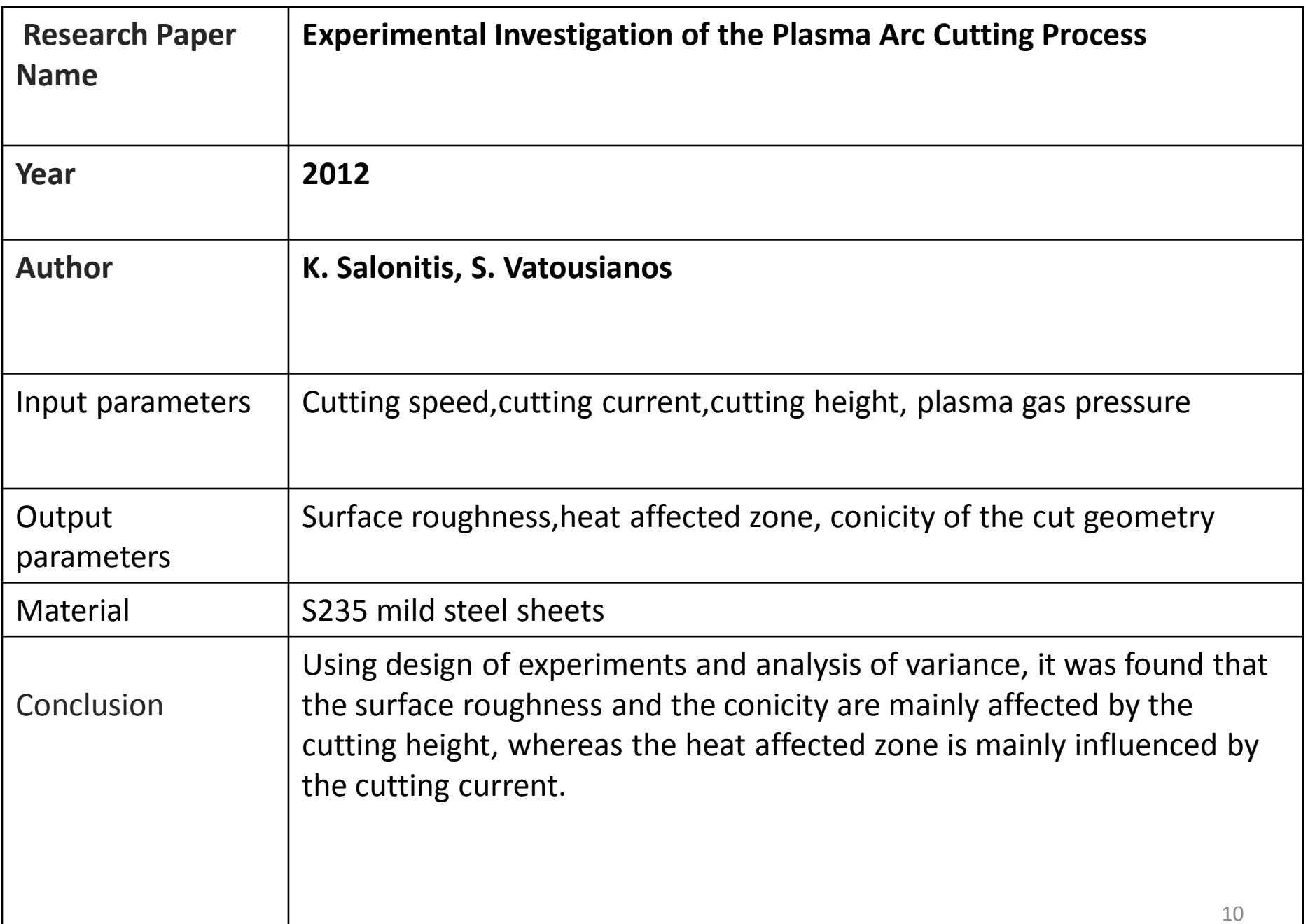

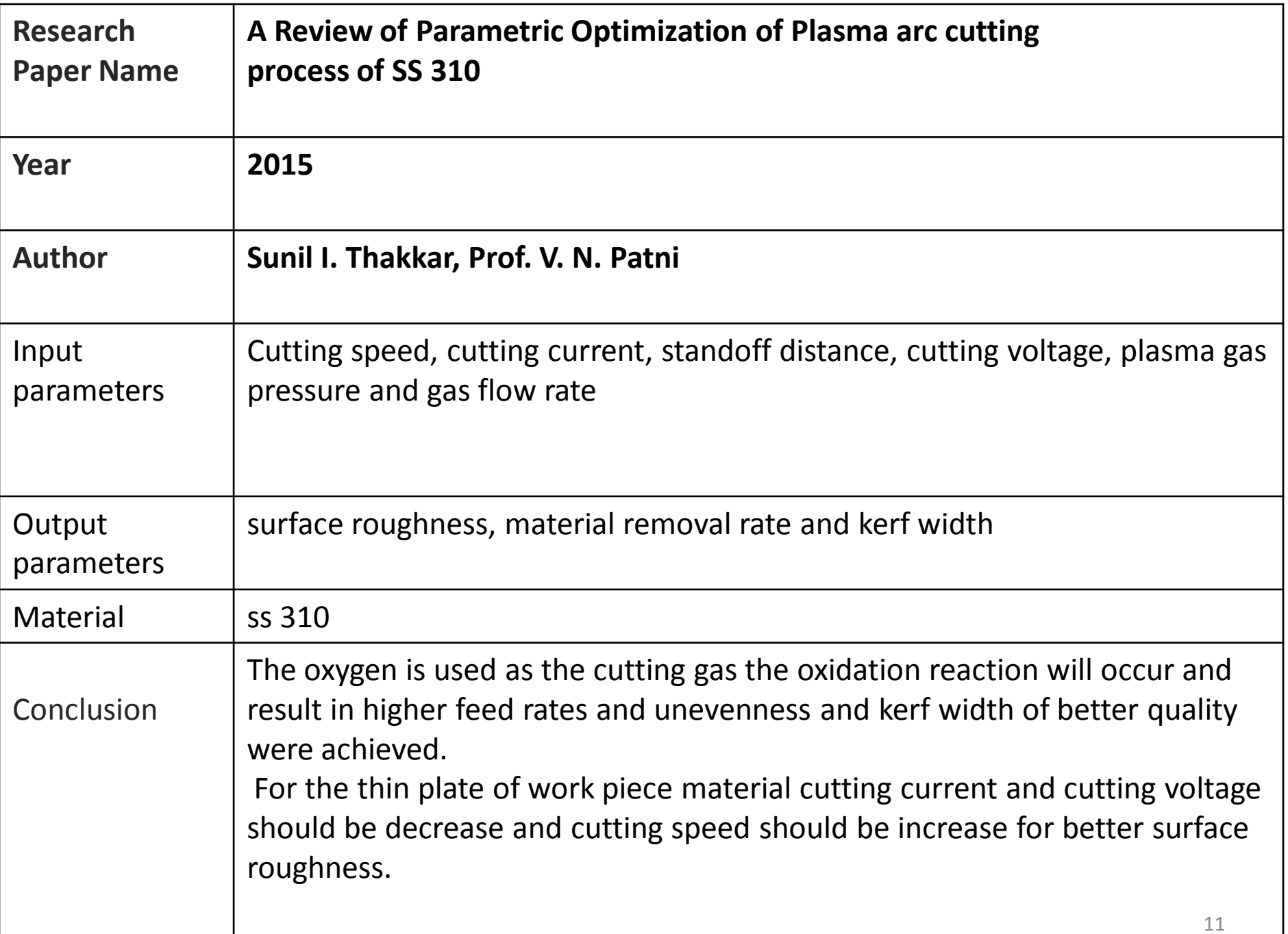

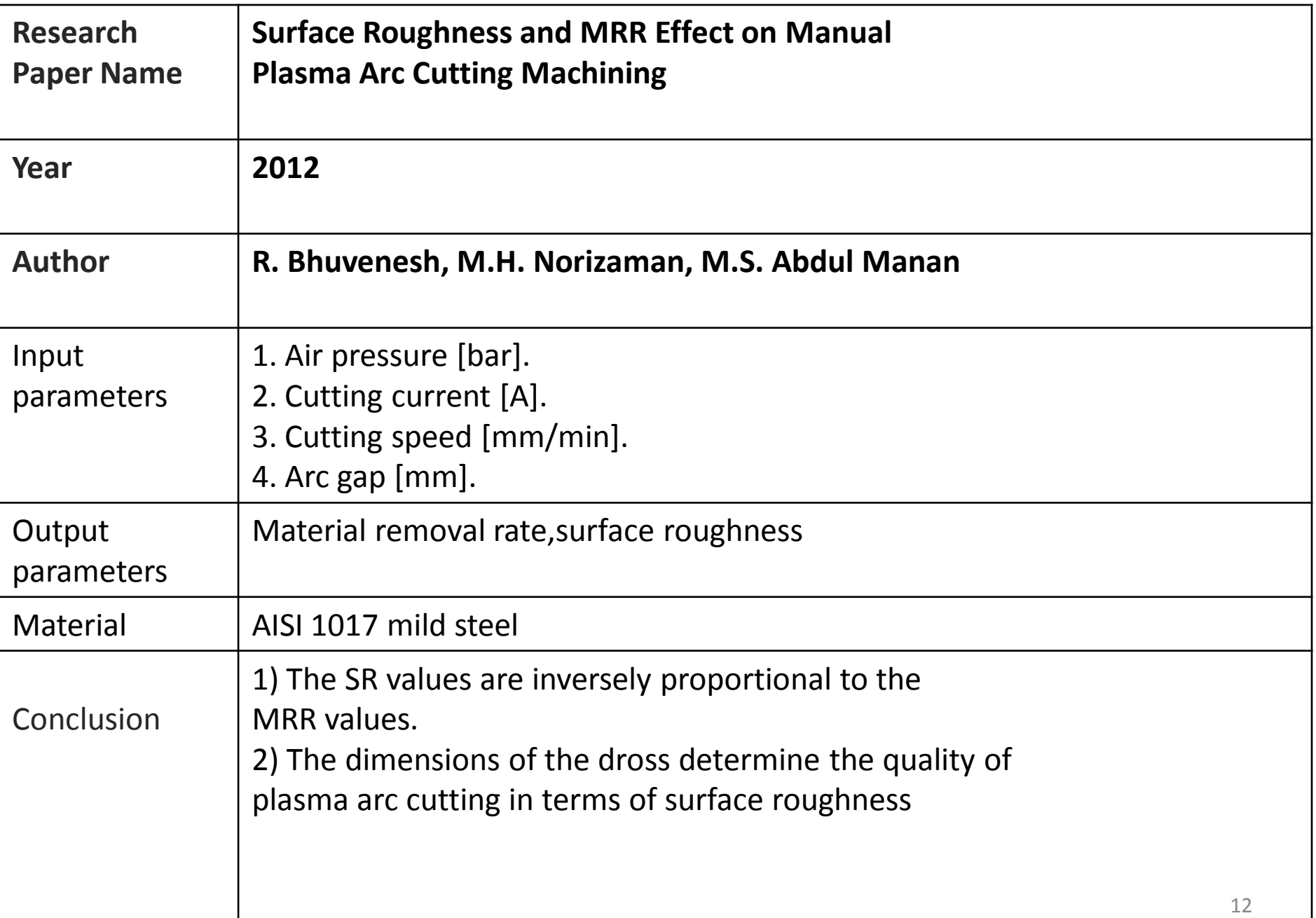

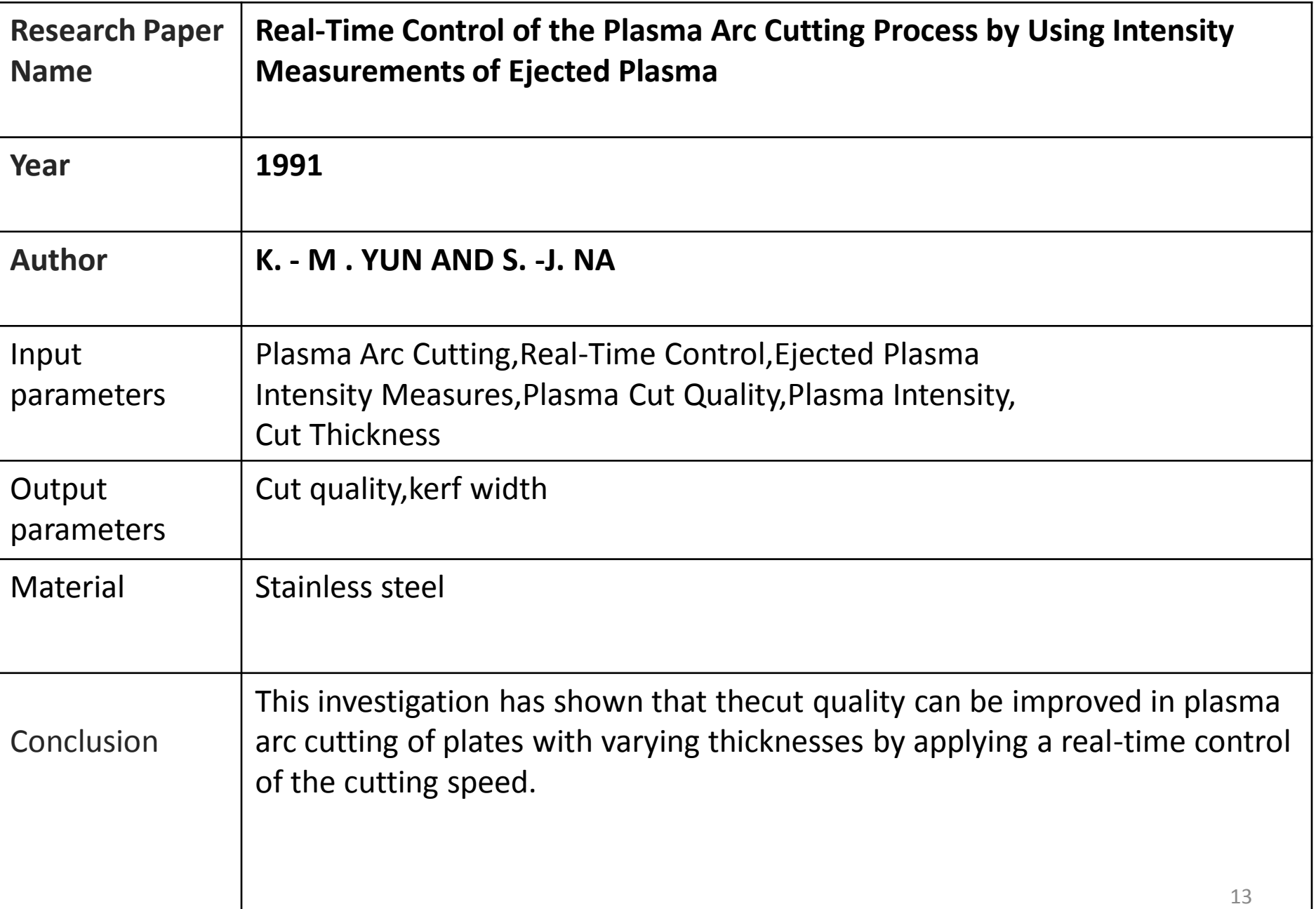

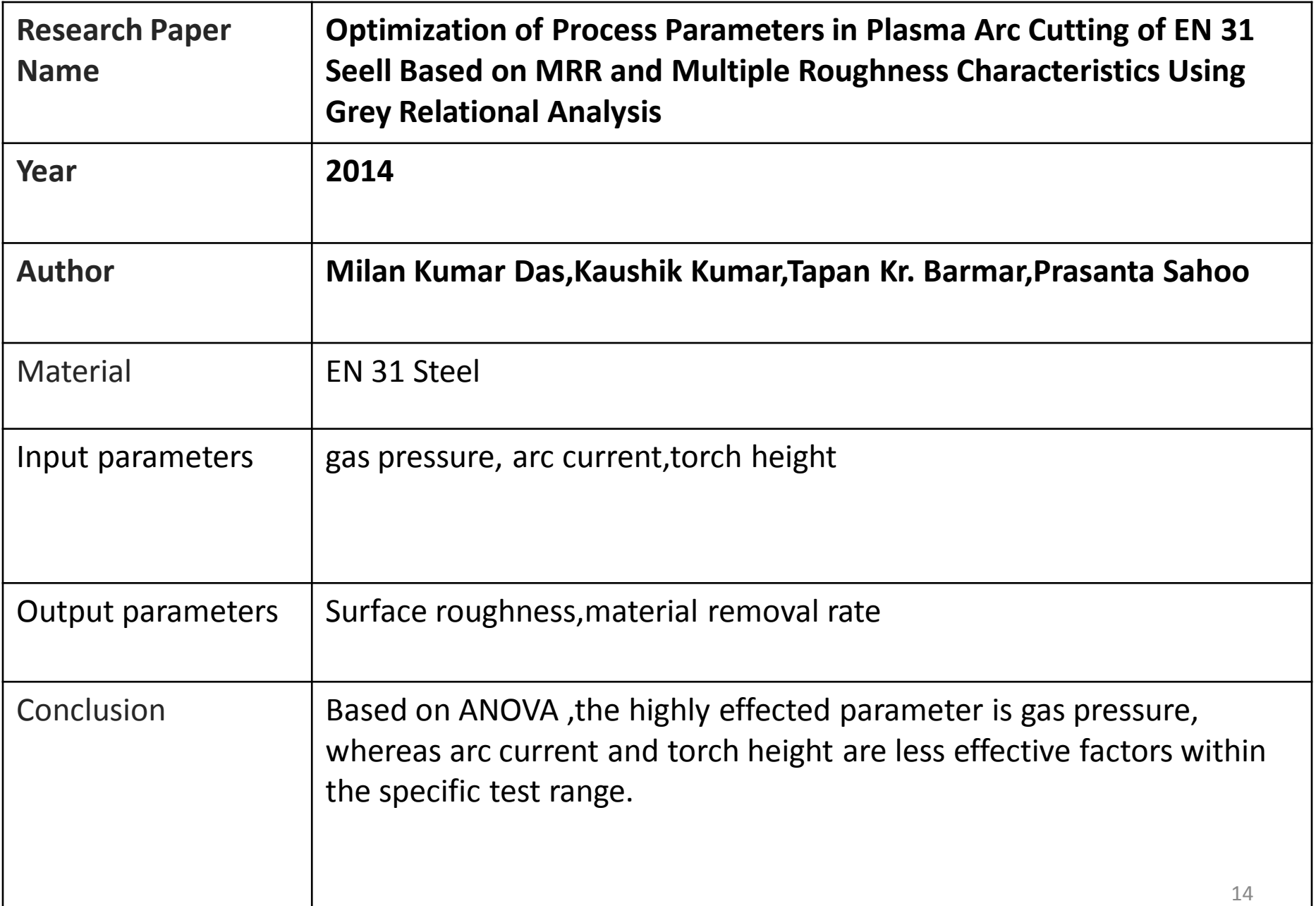

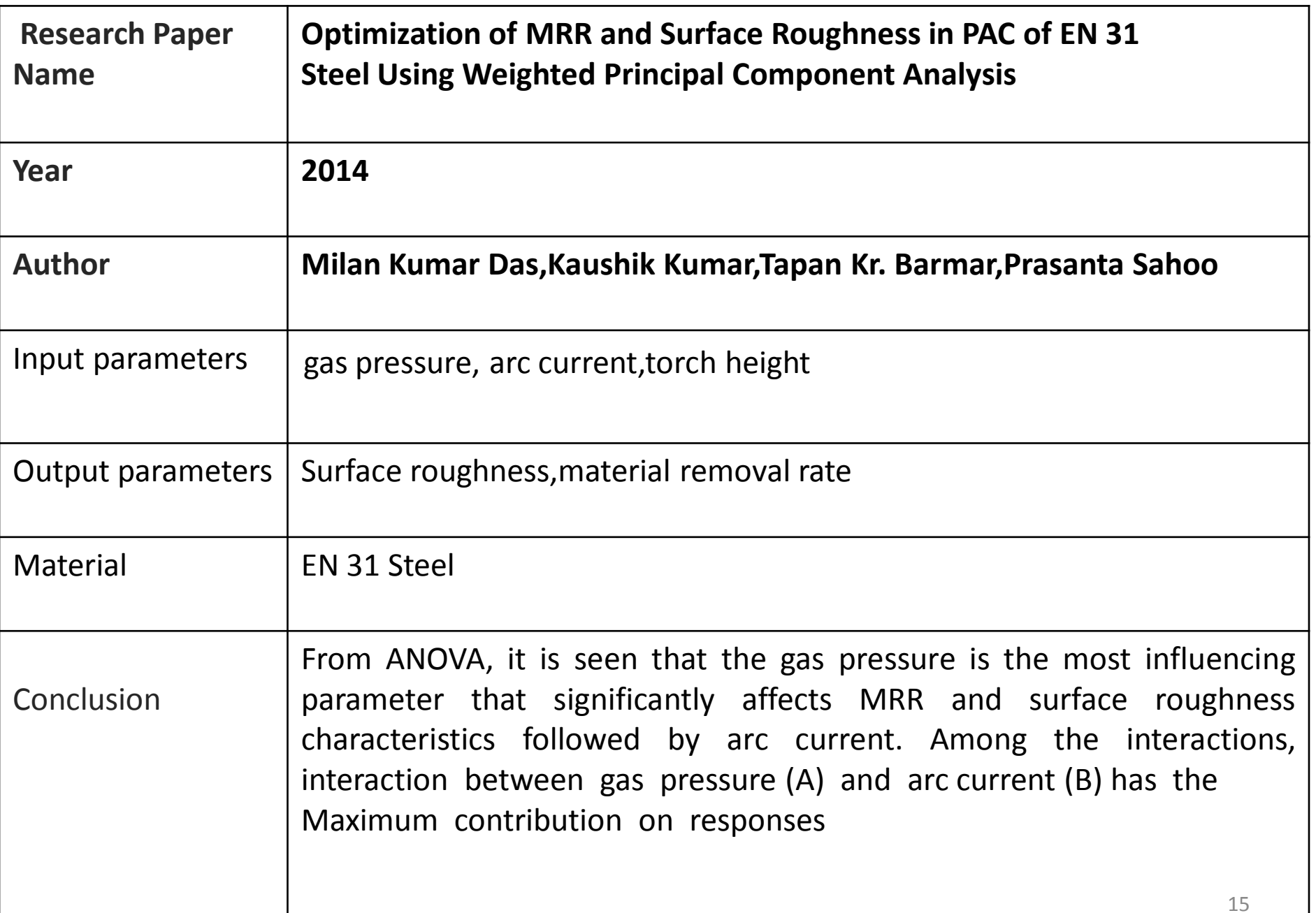

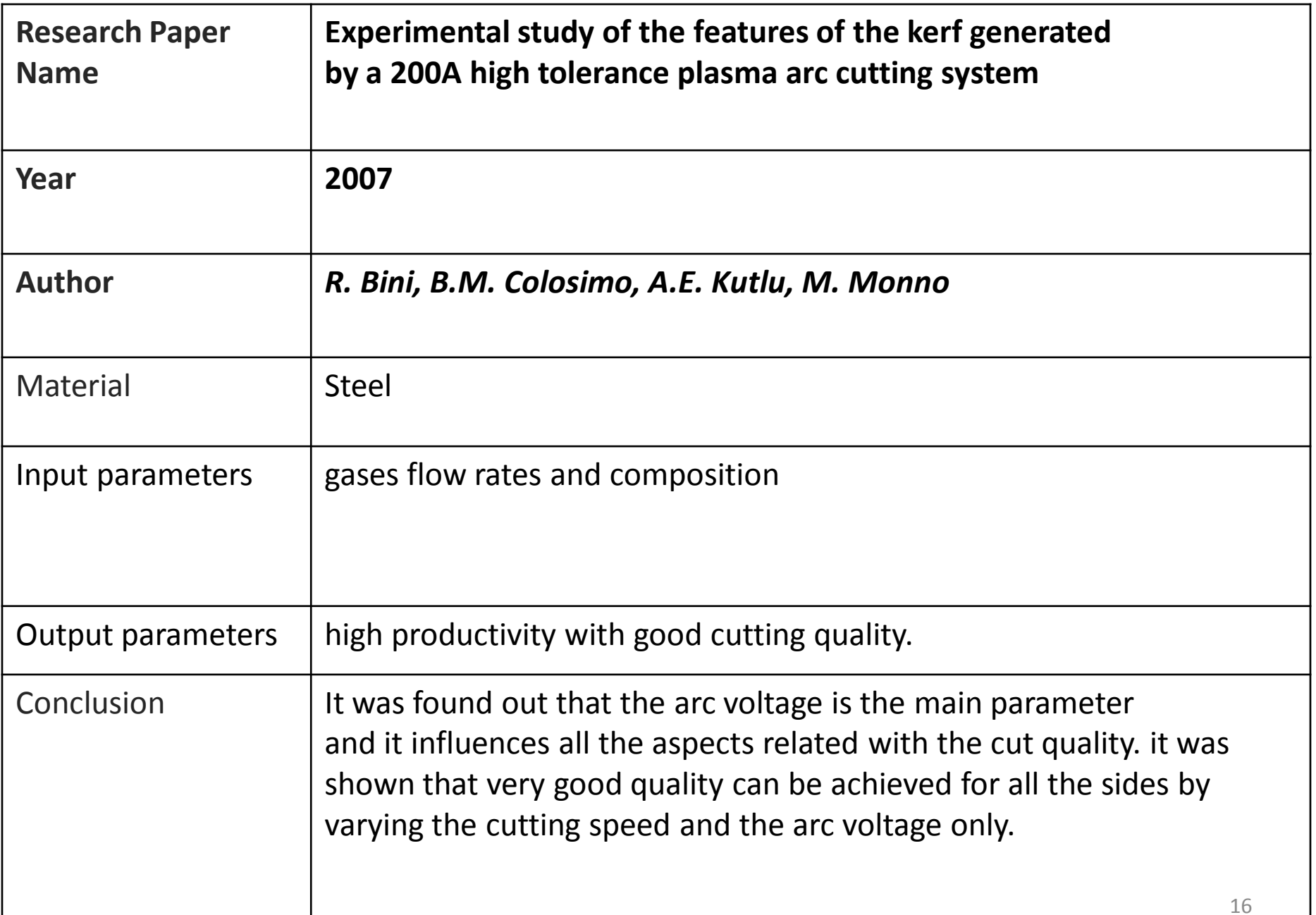

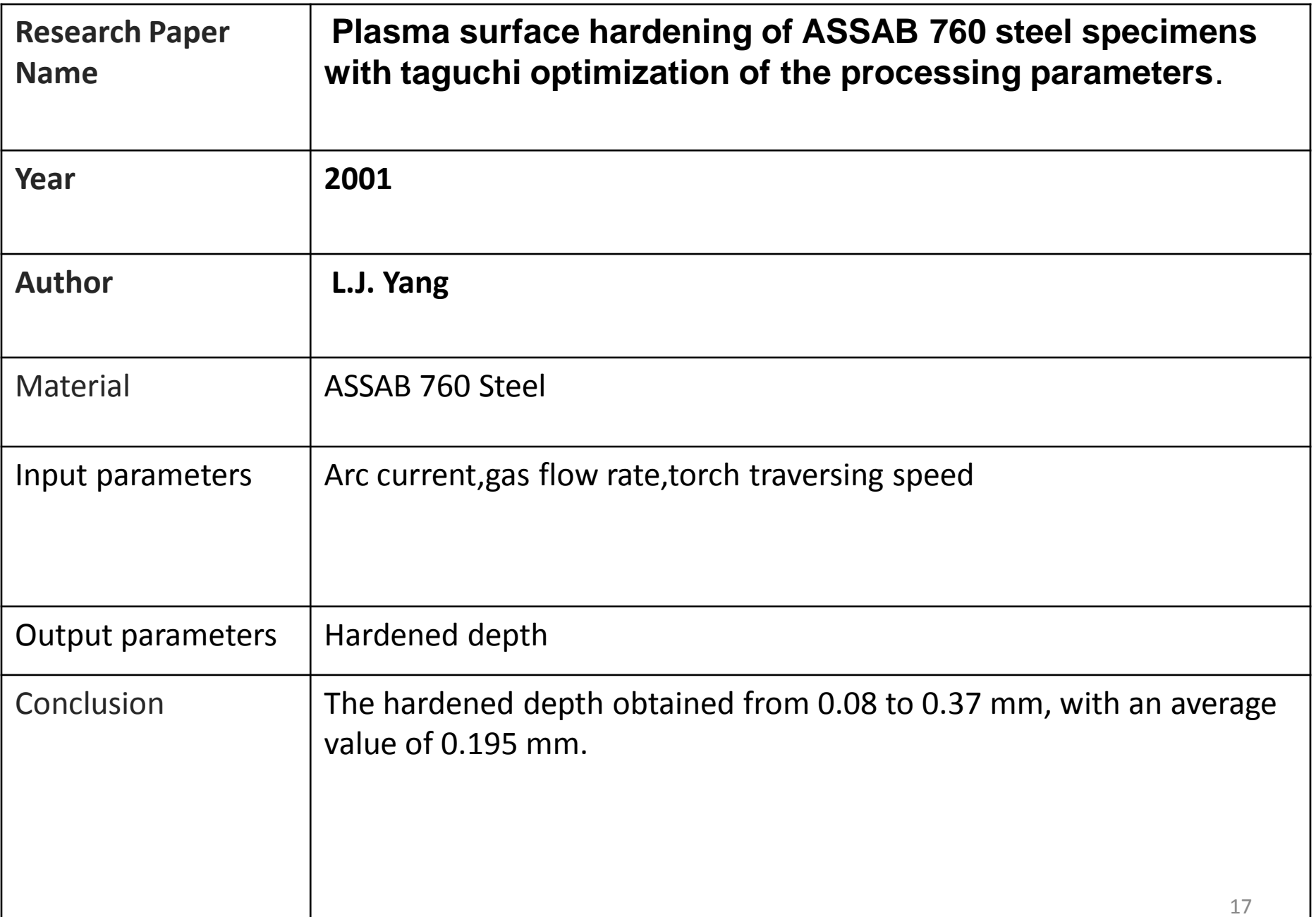

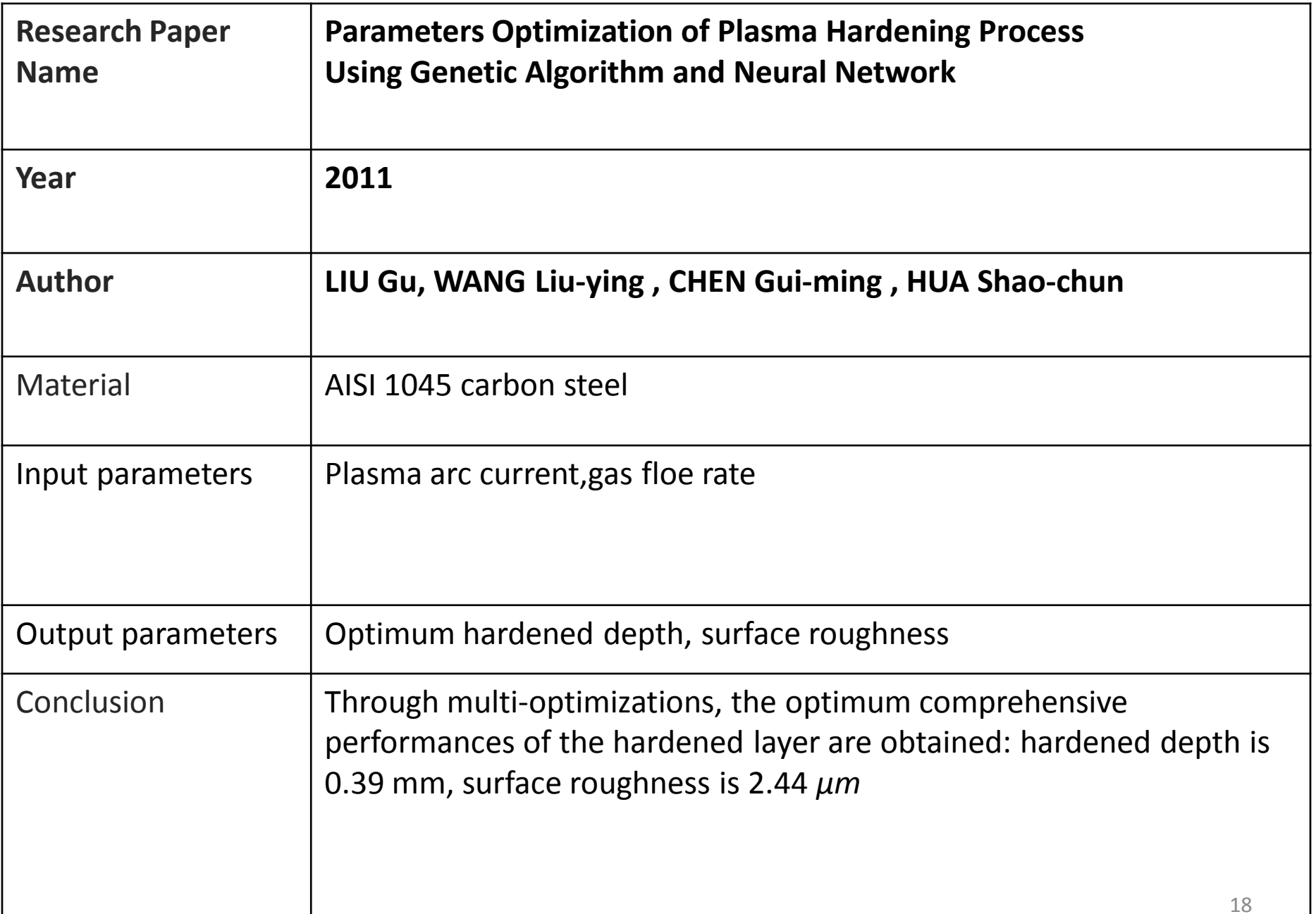

## **Methodology**

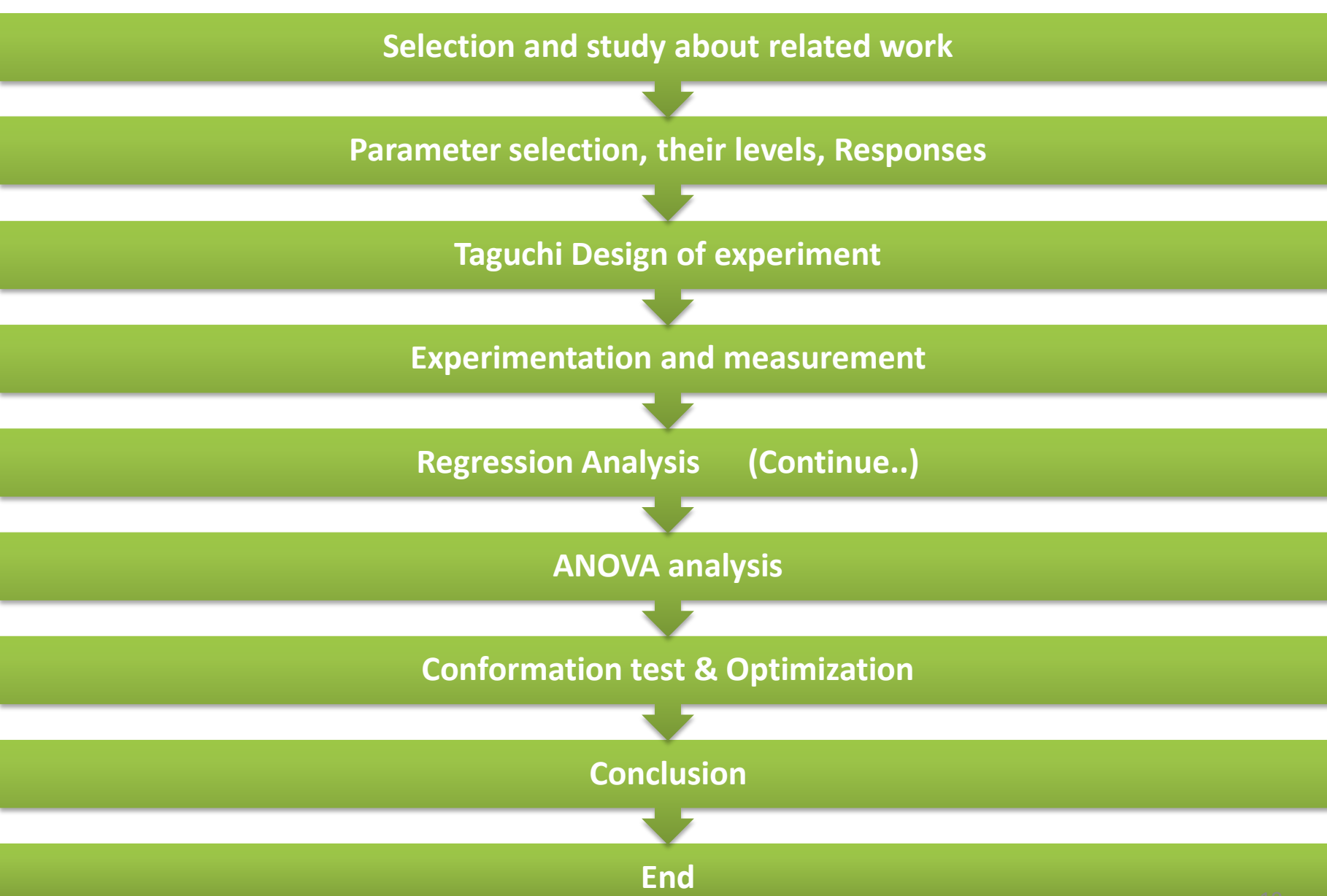

#### **Chemical Composition Of M.S (IS 2062)**

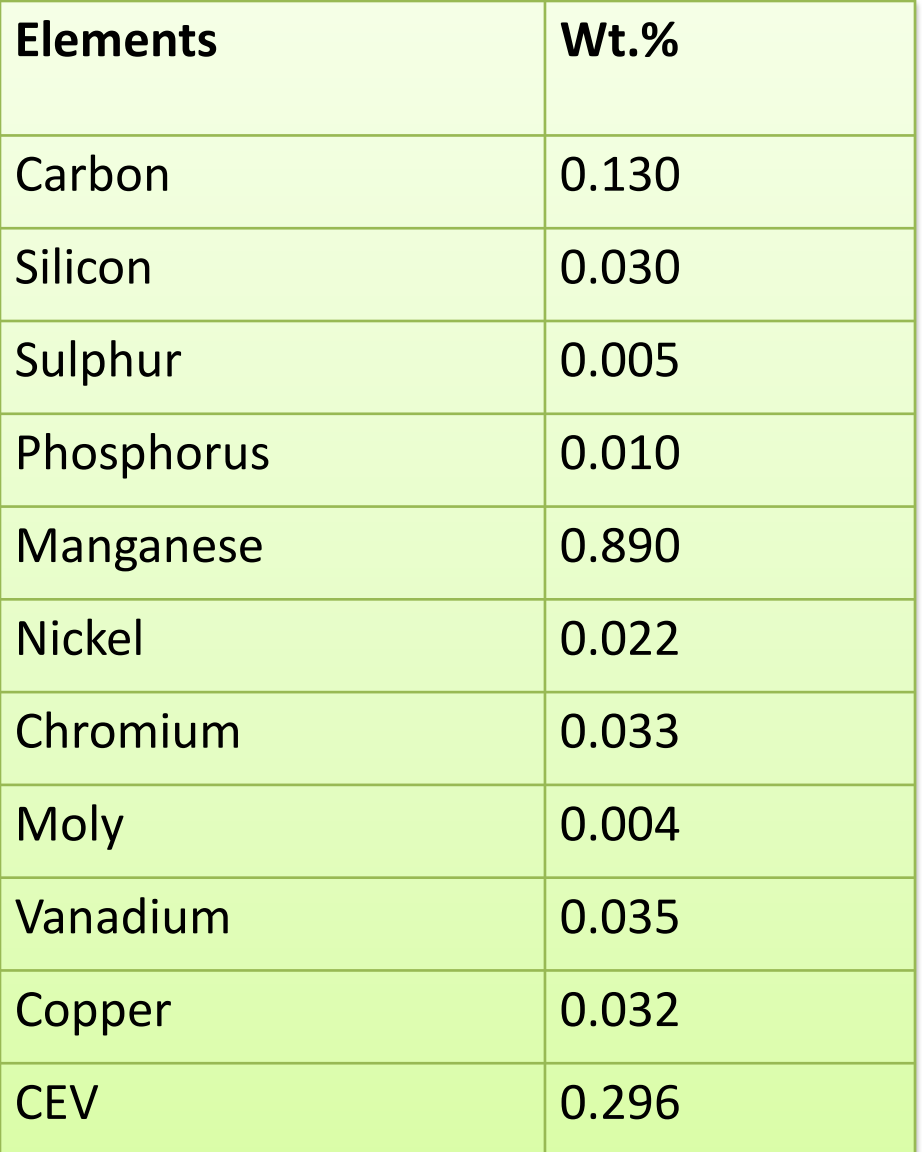

# **Application of M.S (IS 2062)**

- Automobile
- Boiler and Pressure Vessels
- Heavy Fabrication
- Ship Building
- Railways
- Oil and Petrochemicals
- Marine containers

## **Design of Experiment**

Doe helps in:

To find out which factors have effects on the response and the direction of the influence (i.e. Whether the increase of a factor will increase or decrease the response?) means importance of factor.

# **Taguchi Design**

- *Dr. Genichi Taguchi is father of the "Taguchi Method" and "Robust Engineering"*
- *He is an electrical engineer.*

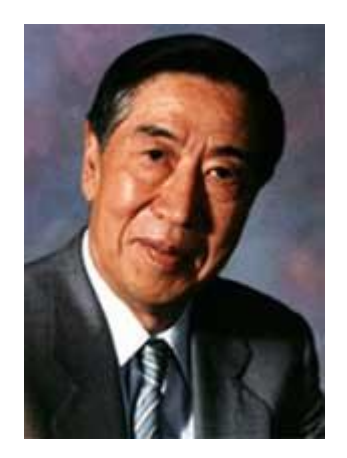

## **The Taguchi Design Process**

- Taguchi Design provide a powerful and efficient method for designing products that operate consistently and optimally over a variety of conditions.
- The Taguchi method is a standardized approach for determining the best combination of inputs to produce a product or service.
- We have take L16 Taguchi Orthogonal array for design of experiments.
- Since the numbers of factors are four with four levels therefore most suitable taguchi orthogonal array for the experiments was L16 array.

#### **Parameter and Level Selection**

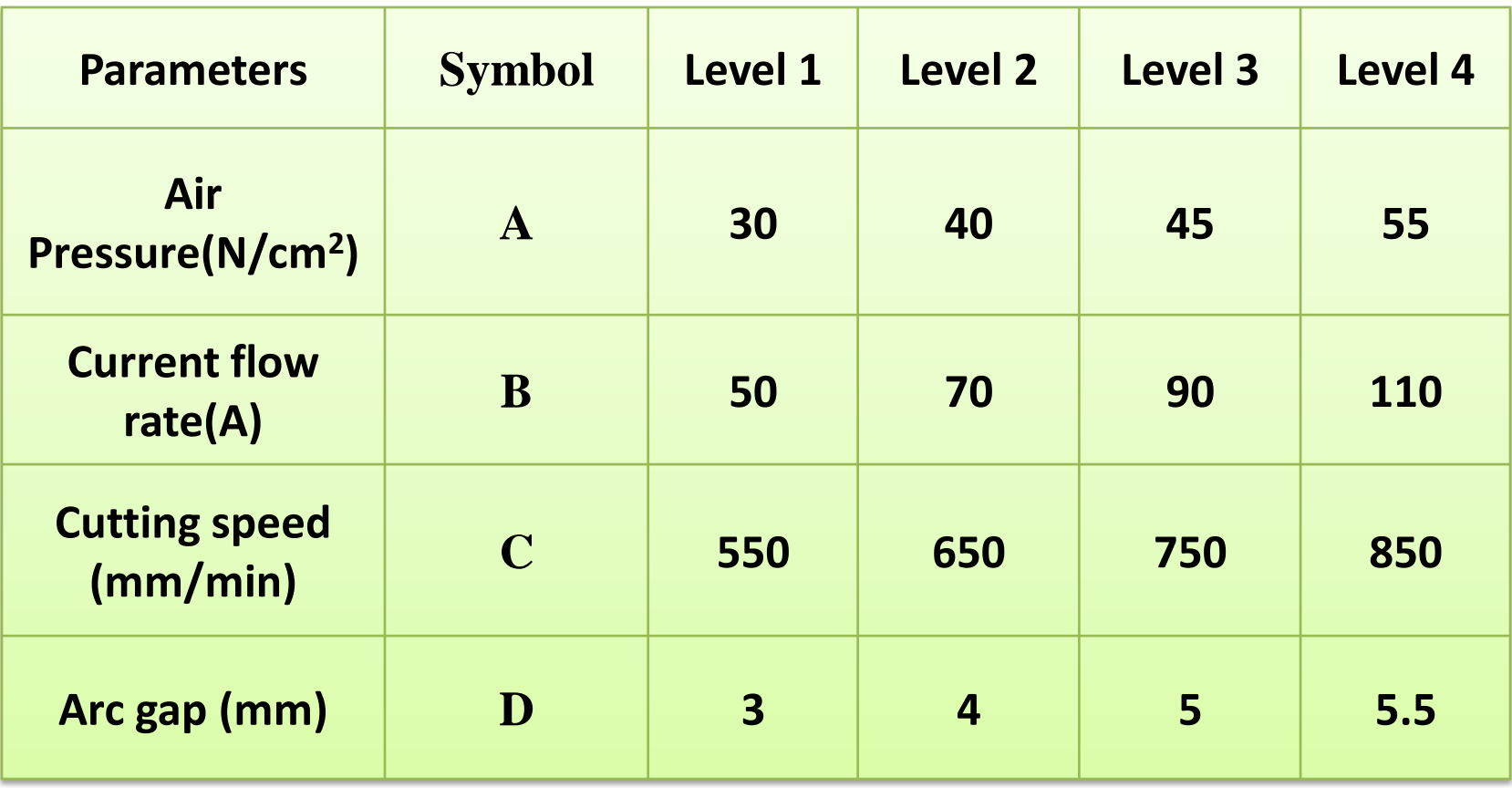

#### **Experimental Result**

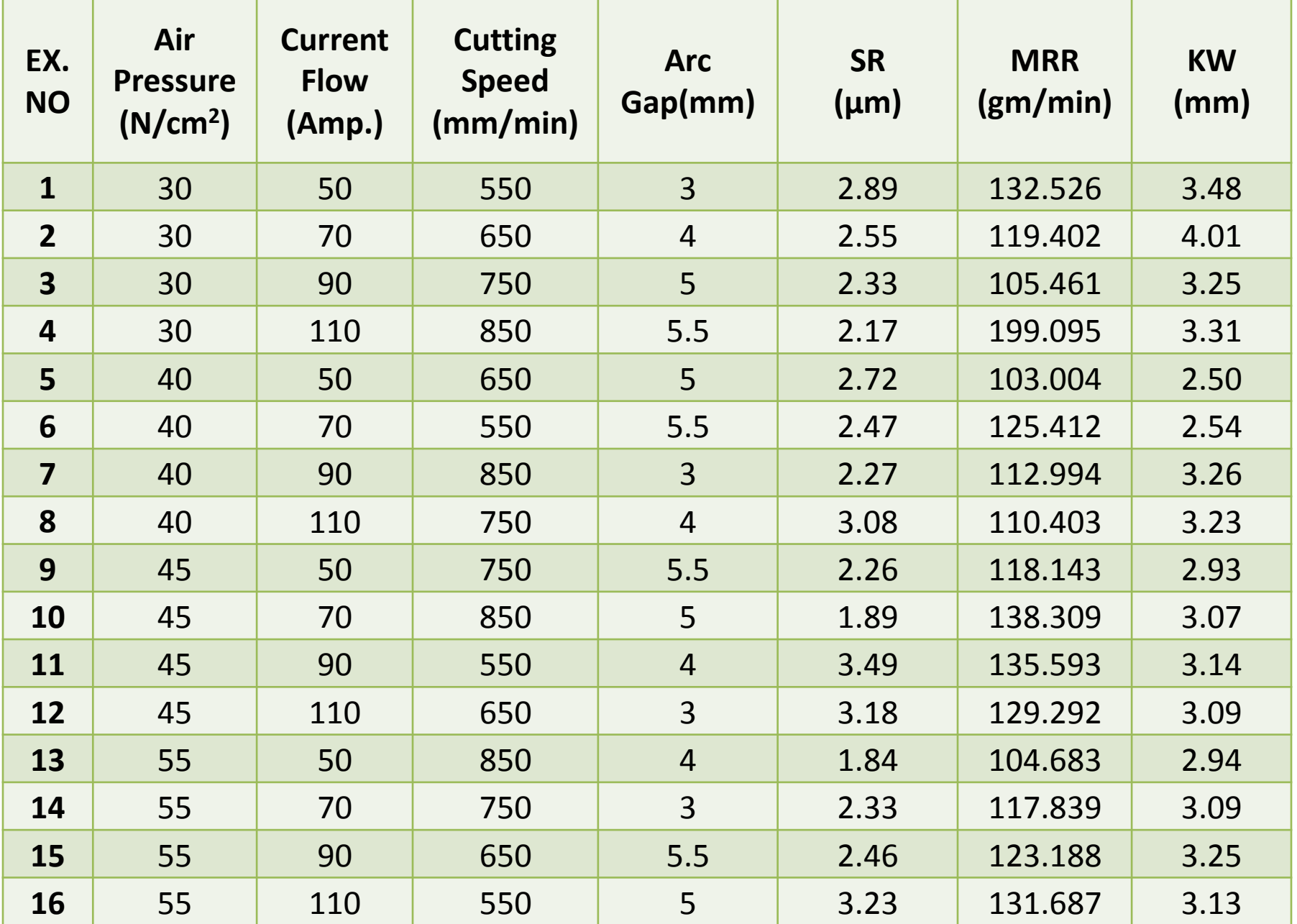

### MRR

- The material removal rate (MRR) can be defined as the volume of material ٠ removed divided by the machining time. Material Removal Rate (MRR) is defined by:
- MRR =  $\frac{WRW}{T}$  [gm/min]
- Where,
- WRW: Work piece Removal Weight (gm) ٠
- T: cutting time (min) ٠
- WRW is the weight different between before and after work piece cutting. ٠ The volume different can be calculated when information regarding material density available. The relation between WRW and WRV is given as follow:
- WRW =WRV\*ρ ٠
- Where,
- $\rho$  : Work piece density (g/ mm3)

## Surface Roughness

• In this experiment, surface roughness is measured using surface tester Mitutoyo SJ-201P.

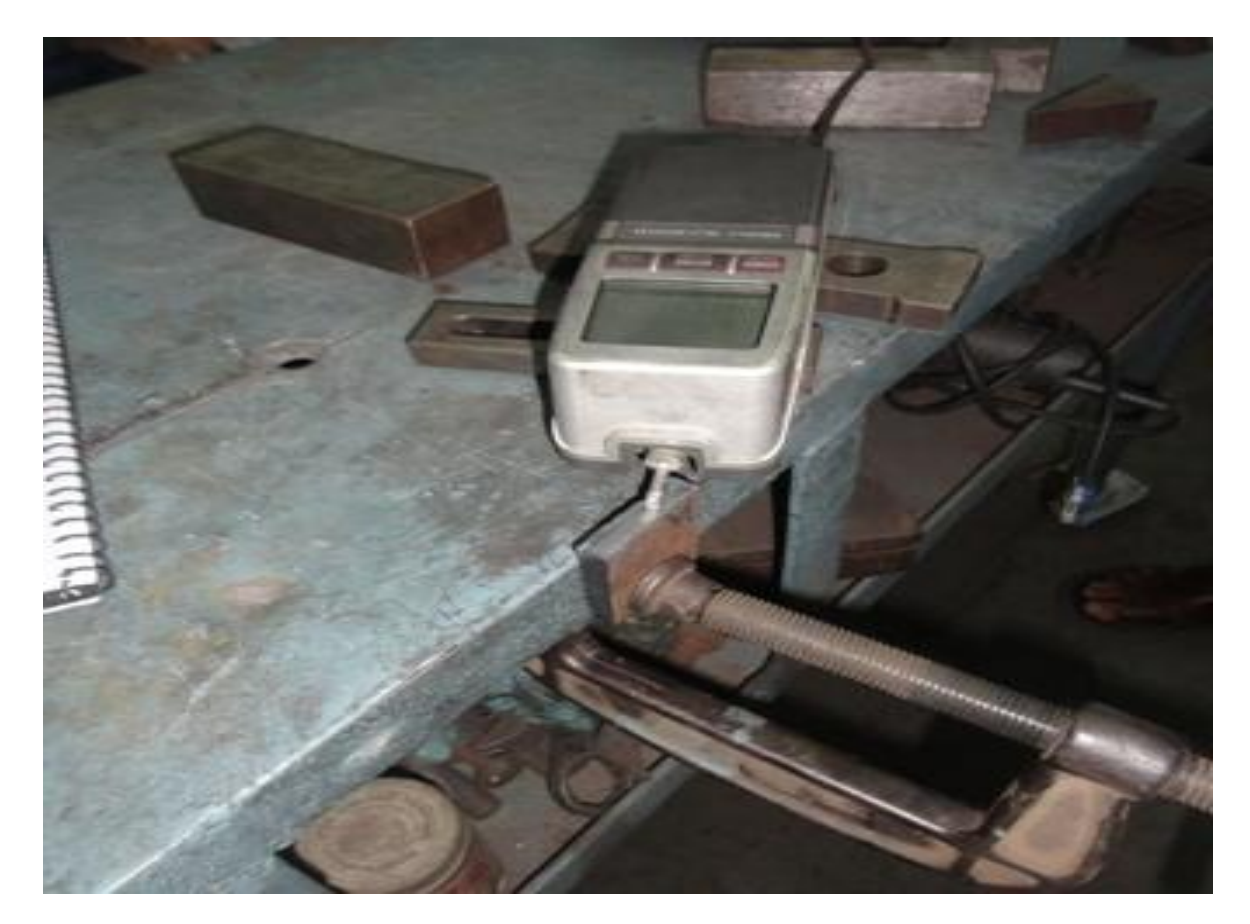

#### Kerf Width

The kerf width can be measured using measuring scale, vernier caliper and using the image tool analyser software. But, in this experiment, kerf width is measures using the vernier caliper.

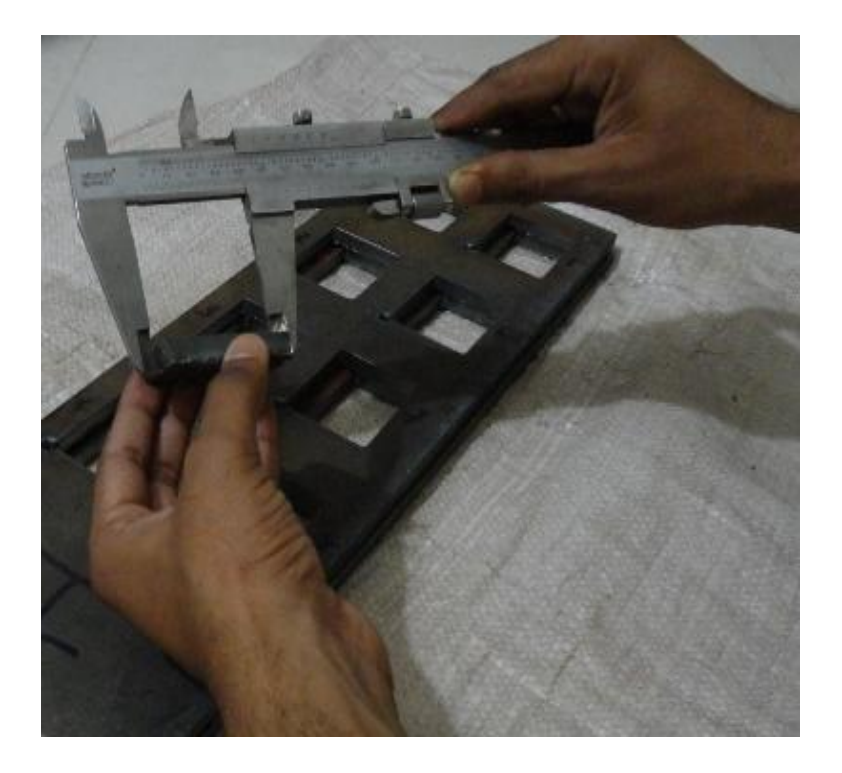

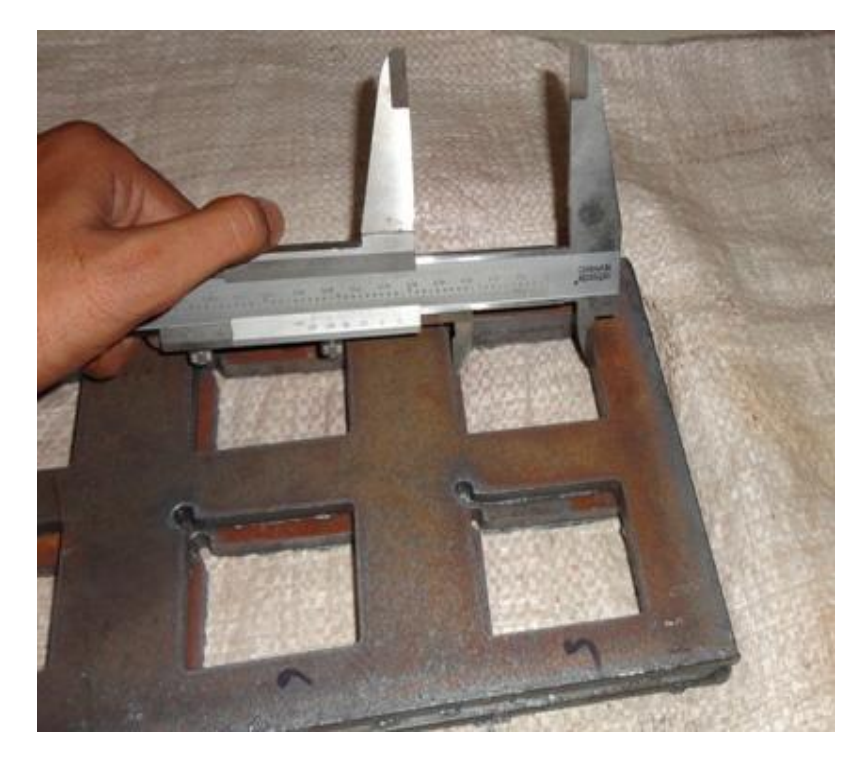

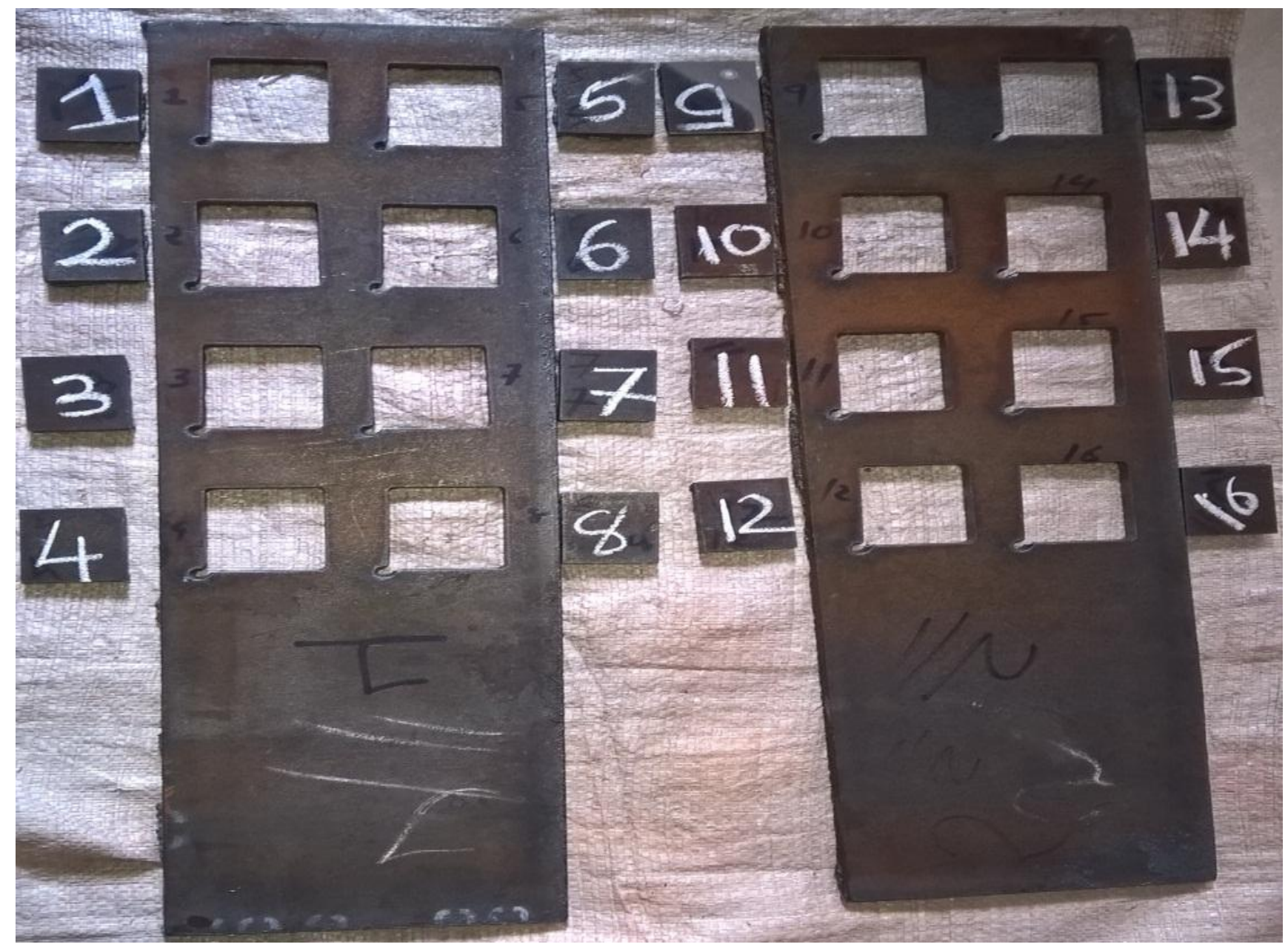

# **S/N Ratio Graph**

- Once the experimental design has been determined and the trials have been carried out, the measured performance characteristic from each trial can be used to analyse the relative effect of the different parameters. The product/process/system design phase involves deciding the best values/levels for the control factors. The signal to noise (S/N) ratio is an ideal metric for that purpose.
- **Larger is Better : S/N = -10\*log( ∑(1/Y<sup>2</sup> )/n)**
- **Smaller is Better: S/N = -10\*log( ∑(Y<sup>2</sup> )/n)**
- Where
- $Y =$  responses for the given factor level combination
- n = number of responses in the factor level combination.
- **Nominal is best: S/N= -10\*log(square of means/Variance)**

### S/N Ratio for S.R

Main Effects Plot (data means) for SN ratios  $AP$  $CFR$  $-6$  $-7$  $-8$ Mean of SN ratios  $-9$  $-10$  $55$ 45 30 40 50 70 90 110  $CS$ AG  $-6$  $-7$  $-8$  $-9$  $-10 3.0$ 650 750 850  $4.0$  $5.0$  $5.5$ 550

Signal-to-noise: Smaller is better

Fig. shows that the lower SR will meet at air pressure 45  $N/cm<sup>2</sup>$ , current flow rate 110 A, cutting speed 550 mm/min and arc gap 4 mm. The graph generate by the use of MINITAB statistical software for SR.

meeting at low cutting speed [C1], medium air pressure [A3], lower current flow rate [B4] and It has been conclude that the optimum combination of each process parameter for lower SR is hmedium arc gap [D2].

## S/N Ratio for M.R.R

Main Effects Plot (data means) for SN ratios

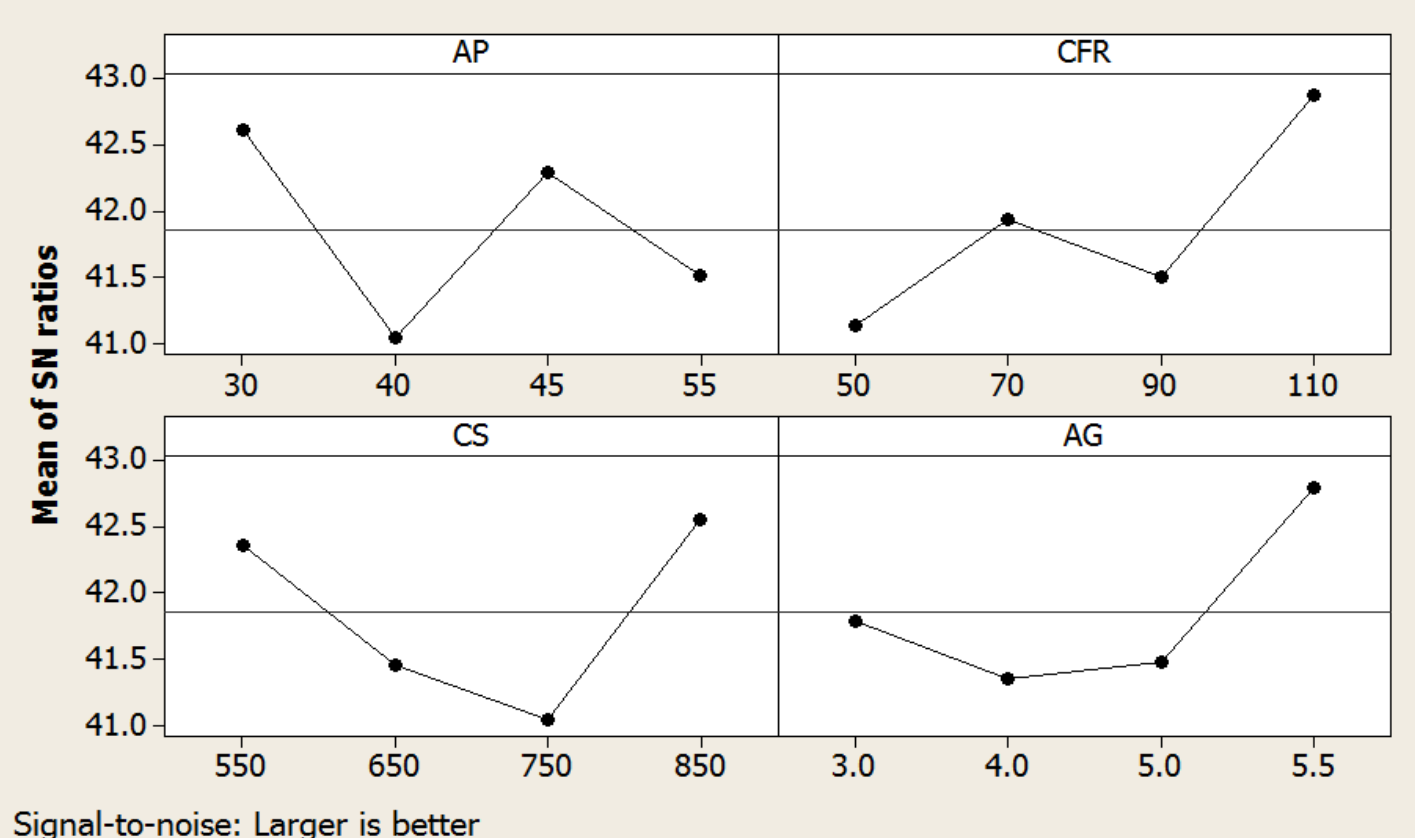

Fig. shows that the higher MRR will meet at air pressure 30 N/cm<sup>2</sup>, current flow rate 110 A, cutting speed 850 mm/min and arc gap 5.5 mm. The graph generate by the use of MINITAB statistical software for MRR.

32 It has been conclude that the optimum combination of each process parameter for higher MRR is meeting at high cutting speed [C4], low air pressure [A1], high current flow rate [B4] and high arc gap [D4].

### S/N Ratio for K.W

**Main Effects Plot (data means) for SN ratios** 

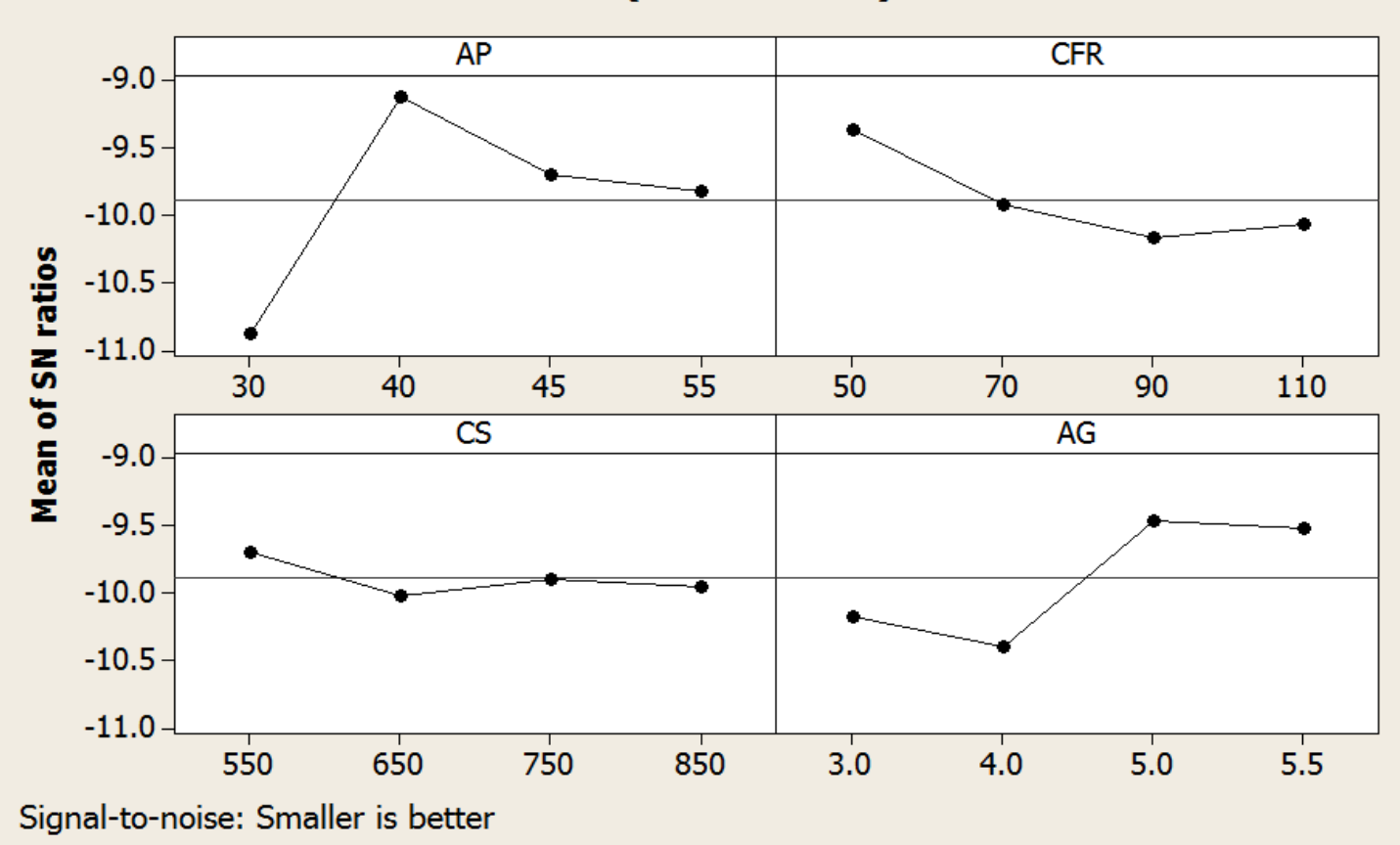

Fig. shows that the lower KW will meet at air pressure 30 N/cm<sup>2</sup>, current flow rate 90 A, cutting speed 650 mm/min and arc gap 4 mm. The graph generate by the use of MINITAB statistical software for KW.

33 It has been conclude that the optimum combination of each process parameter for lower KW is meeting at medium cutting speed [C2], lower air pressure [A1], medium current flow rate [B3] and medium arc gap [D2]

## **Regression Model & Analysis**

Regression analysis is often used to:

(1)Determine how the response variable changes as particular predictor variable changes.

(2)Predict the value of the response variable for any value of the predictor variable, or combination of values of the predictor variables.

**Response= constant+ coefficient (predictor)+ ….+coefficient (predictor)** OR

**Y**= **b**<sub>1</sub>**+b**<sub>1</sub>**x**<sub>1</sub>**+b**<sub>2</sub>**x**<sub>2</sub>**+** …+**b**<sub>k</sub>**x**<sub>k</sub>

Where,

- Response(Y) is the value of the response.
- Constant( $b_0$ ) is the value of the response variable, when predictor values is zero.The constant is also called the intercept because it determines where the regression line intercepts (meets) the Y-axis.
- Predictor (X) is the value of the predictor variable.
- Regression analysis and ANOVA is also done by MINITAB software.

## Regression Equation For S.R

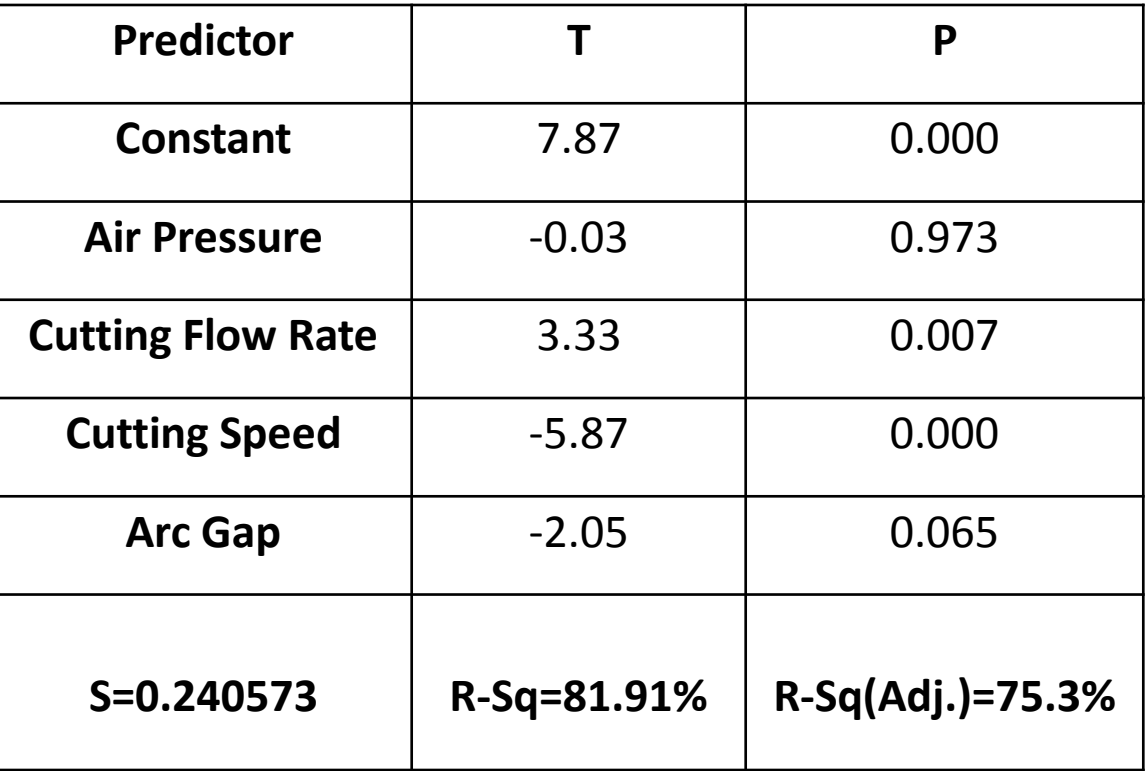

The regression equation is **SR = 4.64 - 0.00023 AP + 0.00895 CFR - 0.00316 CS - 0.128 AG**

From regression Result ,It is observed that air pressure and arc gap are not significant parameter for S.R because its value is greater than 0.05 while cuuting flow rate and cutting speed are significant parameter for S.R

### Regression Equation for M.R.R

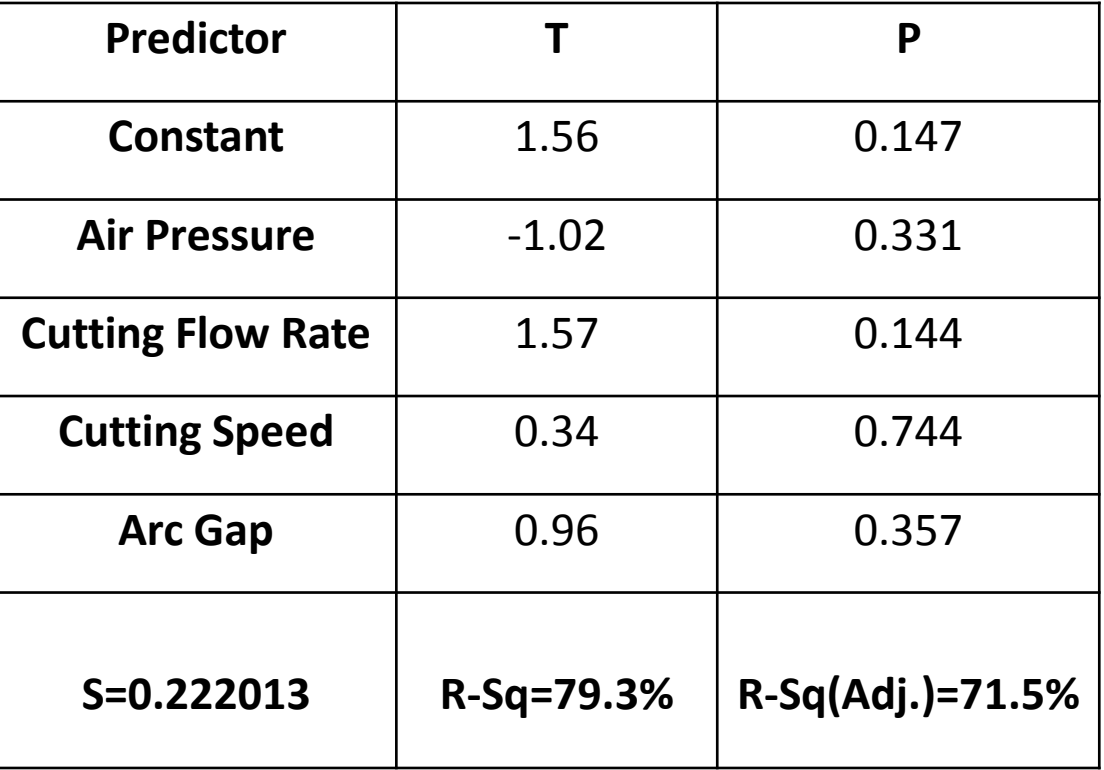

#### The regression equation is **MRR = 84.9 - 0.627 AP + 0.391 CFR + 0.0166 CS + 5.55 AG**

36 From regression result, it is observed that the all parameter are not significant for MRR, because the value of p-value for all the input parameter is greater than 0.05 p value. So, it is not significant parameter for MRR.

## Regression Equation for K.W

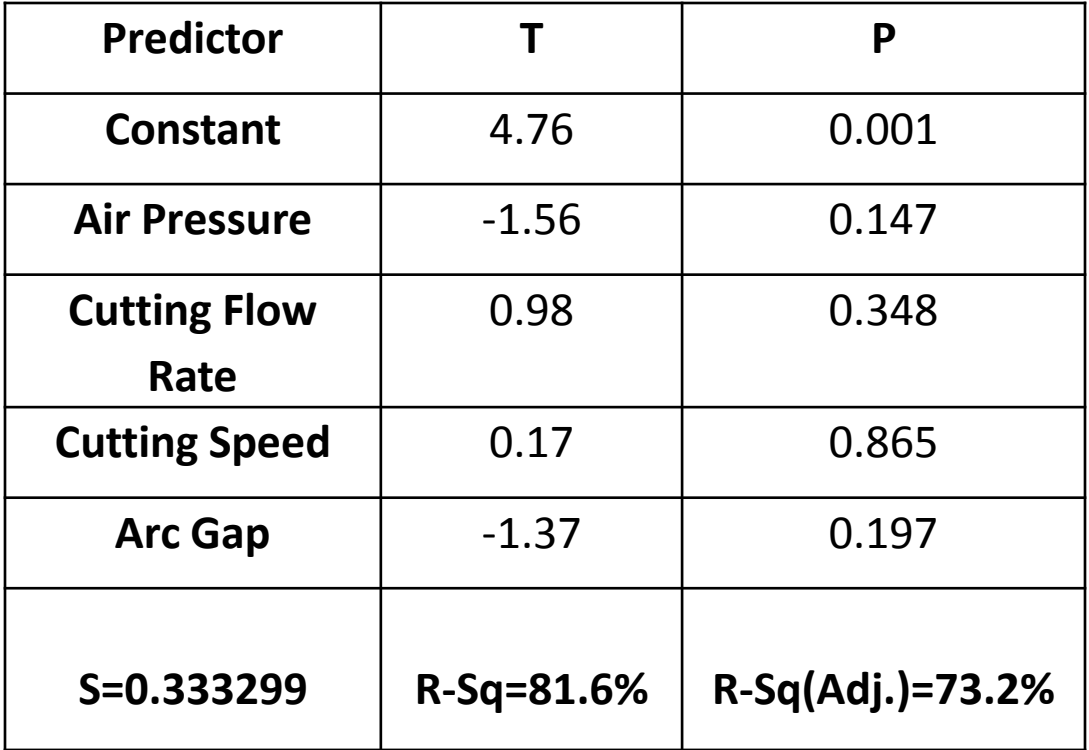

#### The regression equation is **KW = 3.89 - 0.0144 AP + 0.00365 CFR + 0.000130 CS - 0.119 AG**

From regression result, it is observed that the all parameter are not significant for KW, because the value of p-value for all the input parameter is greater than 0.05 p value. So, it is not significant parameter for KW.

## **Analysis Of Variance (ANOVA)**

- Analysis of variance (ANOVA) is a statistical model which can be used for find out effect of independent parameter on single dependent parameter and also it can be use full to find out the significant machining parameters and the percentage contribution of each parameter.
- ANOVA is used to check the sufficiency of the second order model which includes test for significance of regression model, model coefficients and test for lack of fit.
- The ANOVA analysis for MRR and Ra are illustrated in the tables where columns describe the degree of freedom (DF),the sequential sum of squares (Seq SS), adjusted sum of squares (Adj SS), adjusted mean squares (Adj MS), F- values (F) and probability of certainty (P).
- The sequential sum of squares (Seq SS) is the added sum of squares given that the prior terms are in the model, which depends on the model order.
- A low **P- value (≤0.05)** indicates statistical significance for the source on the corresponding response ( $\alpha$  = 0.05) or 95% confidence level.
- We take anova analysis with regression analysis.

#### ANOVA for S.R

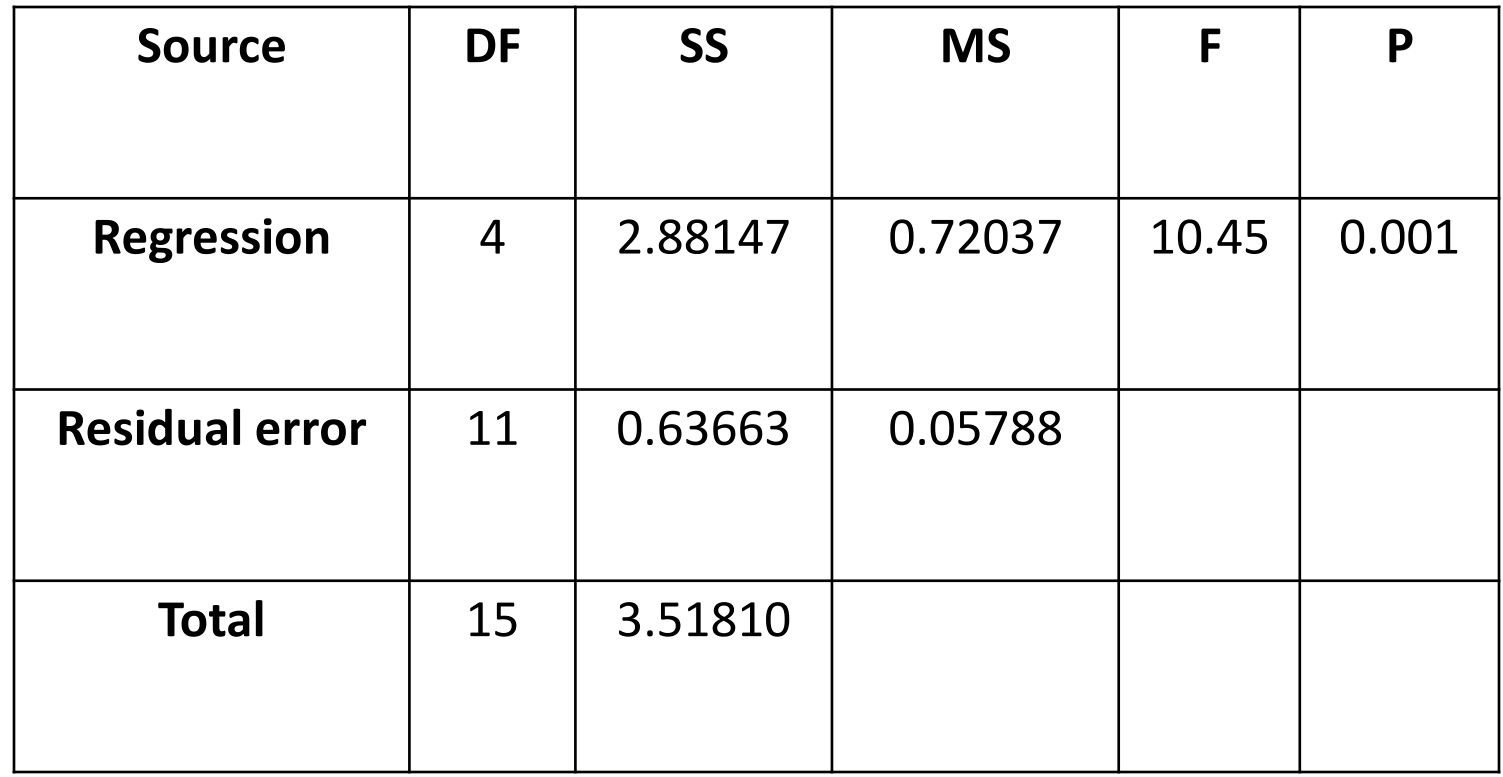

From anova result , the p value of regression is less than 0.05 so we can say that input parameters are significant parameter for surface roughness.

#### ANOVA for M.R.R

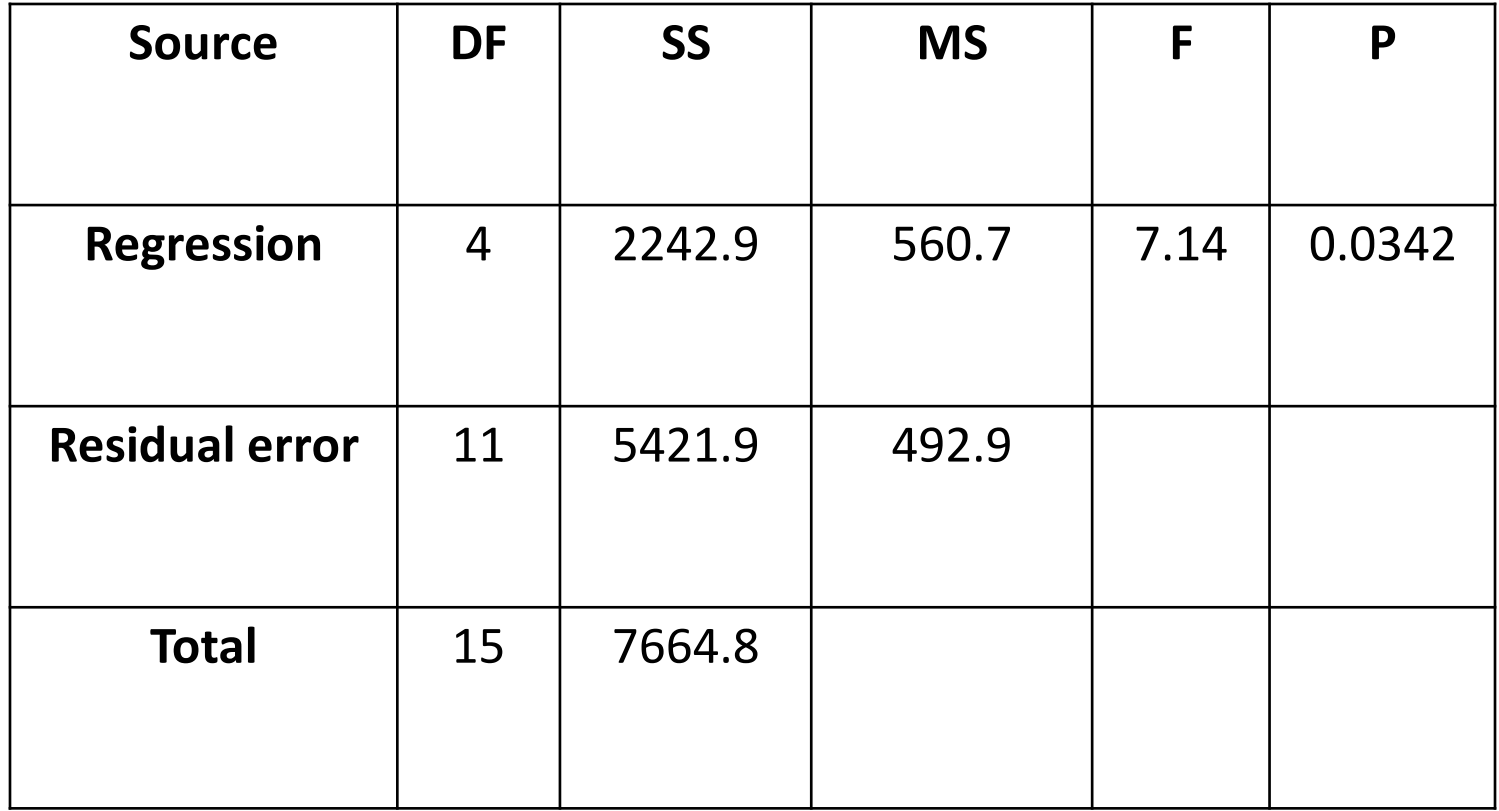

From anova result,the p value of regression is less than 0.05 so we can say that input prameters are significant parameter for material removal rate.

#### ANOVA for K.W

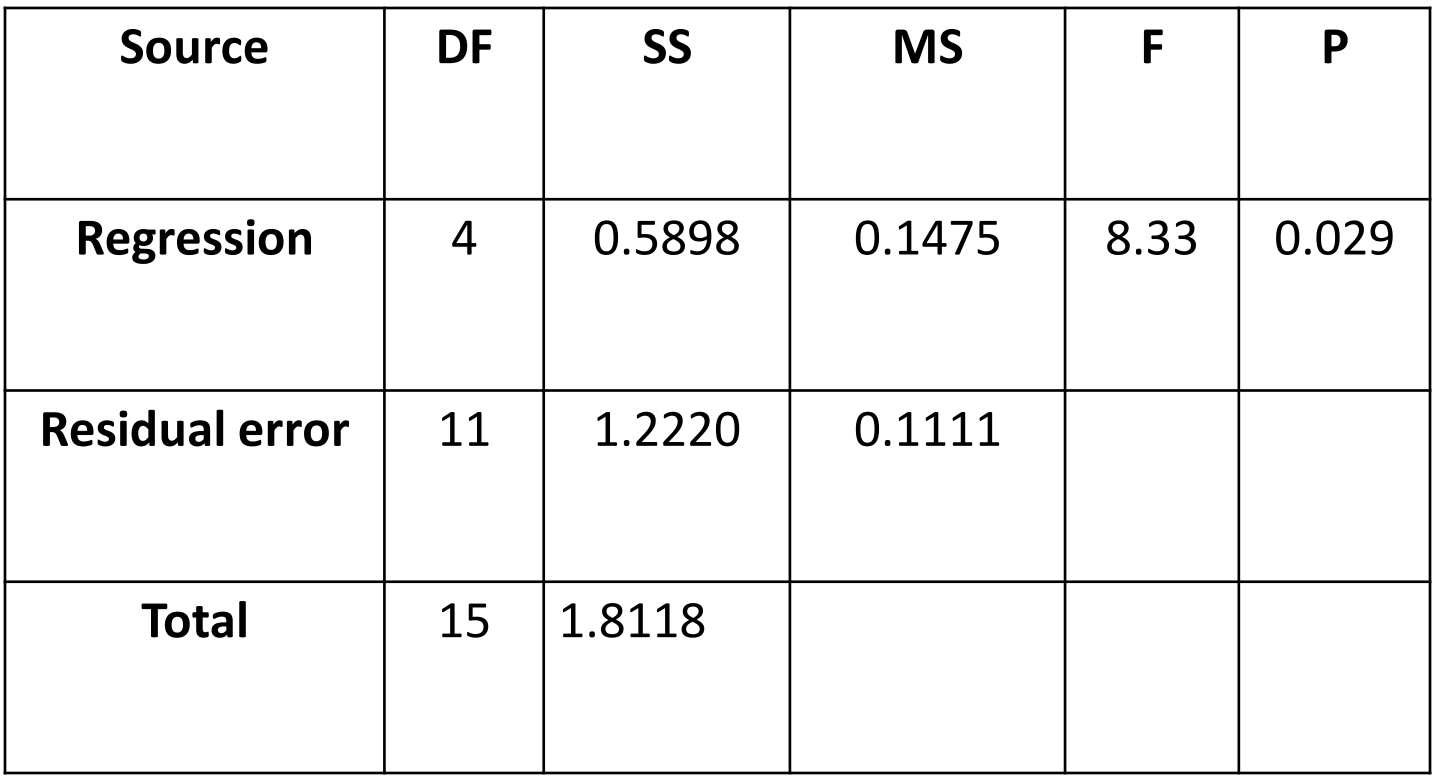

From anova result, the p value of regression is less than 0.05 so we can say that input parametrs are significant parameter for kerf width

## **Conformation test**

•The confirmation test is the final step of this experimentation. The purpose of conformation test is to validate the conclusion during the analysis phase. In addition, the conformation test needs to be carried out in order to ensure that the theoretical predicted model for optimum results using the software is accepted and in order to verify adequacy of the models that are developed.

•In Confirmation Test Once the optimal combination of process parameters and their levels was obtained, the final step was to verify the estimated result against experimental value.

#### •**Surface Roughness (S.R)**

we conduct conformation test and calculate predicted error which is 3.72% so from predicted error the optimum combination parameters are find out which are match with Experiment no-11 in which Air pressure 45 N/cm<sup>2</sup>, Current flow rate 90 A, Cutting speed 550 mm/min and Arc gap 4 mm.

#### • **Material Removal Rate(M.R.R)**

we conduct conformation test and calculate predicted error which is 11.14% so from predicted error the optimum combination parameters are find out which are match with Experiment no-10 in which Air pressure 45 N/cm<sup>2</sup>, Current flow rate 70 A, Cutting speed 850 mm/min and Arc gap 5 mm.

#### • **Kerf Width (K.W)**

we conduct conformation test and calculate predicted error which is 2.41% so from predicted error the optimum combination parameters are find out which are match with Experiment no-4 in which Air pressure 30 N/cm<sup>2</sup>, Current flow rate 110 A, Cutting speed 850 mm/min and Arc gap 5.5 mm.

## **Work Plan**

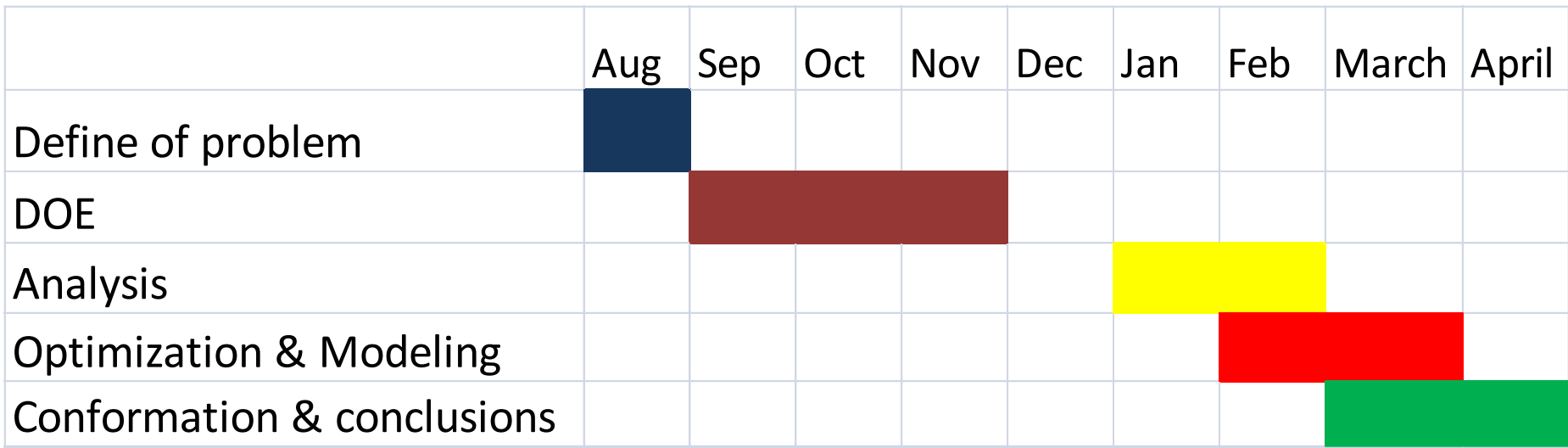

## **Conclusion**

From Regression analysis we can say that  $p$  –value of cutting flow rate and cutting speed is less than 0.05 so they are most influencing parameters for surface roughness(S.R) , In Material removal rate(M.R.R) and kerf width(K.W) pvalue of input parameters is greater than 0.05 so the input parameters are not influencing the M.R.R and K.W.

The optimum levels of parameter for **minimizing SR** are A<sub>3</sub>, B<sub>3</sub>, C<sub>1</sub>, D<sub>2</sub> i.e. Air pressure:- 45N/cm<sup>2</sup> Cutting speed:- 550mm/min Current flow rate:- 90A Arc gap:- 4mm

The optimum levels of parameter for **maximizing MRR** are  $A_3$ ,  $B_2$ ,  $C_4$ ,  $D_3$  i.e. Air pressure:45 N/cm<sup>2</sup> Cutting speed:- 850mm/min Current flow rate:- 70A Arc gap:- 5mm

The optimum levels of parameter for **minimizing KW** are  $A_1$ ,  $B_4$ ,  $C_4$ ,  $D_4$  i.e. Air pressure:- 30N/cm<sup>2</sup> Cutting speed:- 850mm/min Current flow rate:-110A Arc gap:- 5.5 mm

## **Scope of work**

Based on conclusion and result,this project had archive it main objective but an improvement still can done to improve more on the Metal Removal Rate (MRR) and Surface Roughness (Ra) and kerf width(K.W)

Based on this work many improvements can be made and the scope can also be widened. Following are suggestion for future work:

- Using Plasma Arc Cutting system, add the parameter such as Voltage, Bevel angle, cutting gas pressure, material dimension, and change advance material such as brass, bronze, harder material like chromium base (H11, H13 etc), hardox series material then compare the result obtained.
- Using other methodology in the same material of study to compare the results obtained such as Response Surface Methodology (RSM), Artificial Neural Network (ANN), and Genetic Algorithm etc.
- No interaction is considered, so we can consider interaction by applying L27 or L32 with 3-level design this will improve optimum condition as compare to L16 considered in this work.
- Also side clearance and thermal effect on material and work piece like Heat Affected Zone (HAZ) can also be considered to study the effect on properties of work piece.

#### **Test Report Of M.S (IS 2062)**

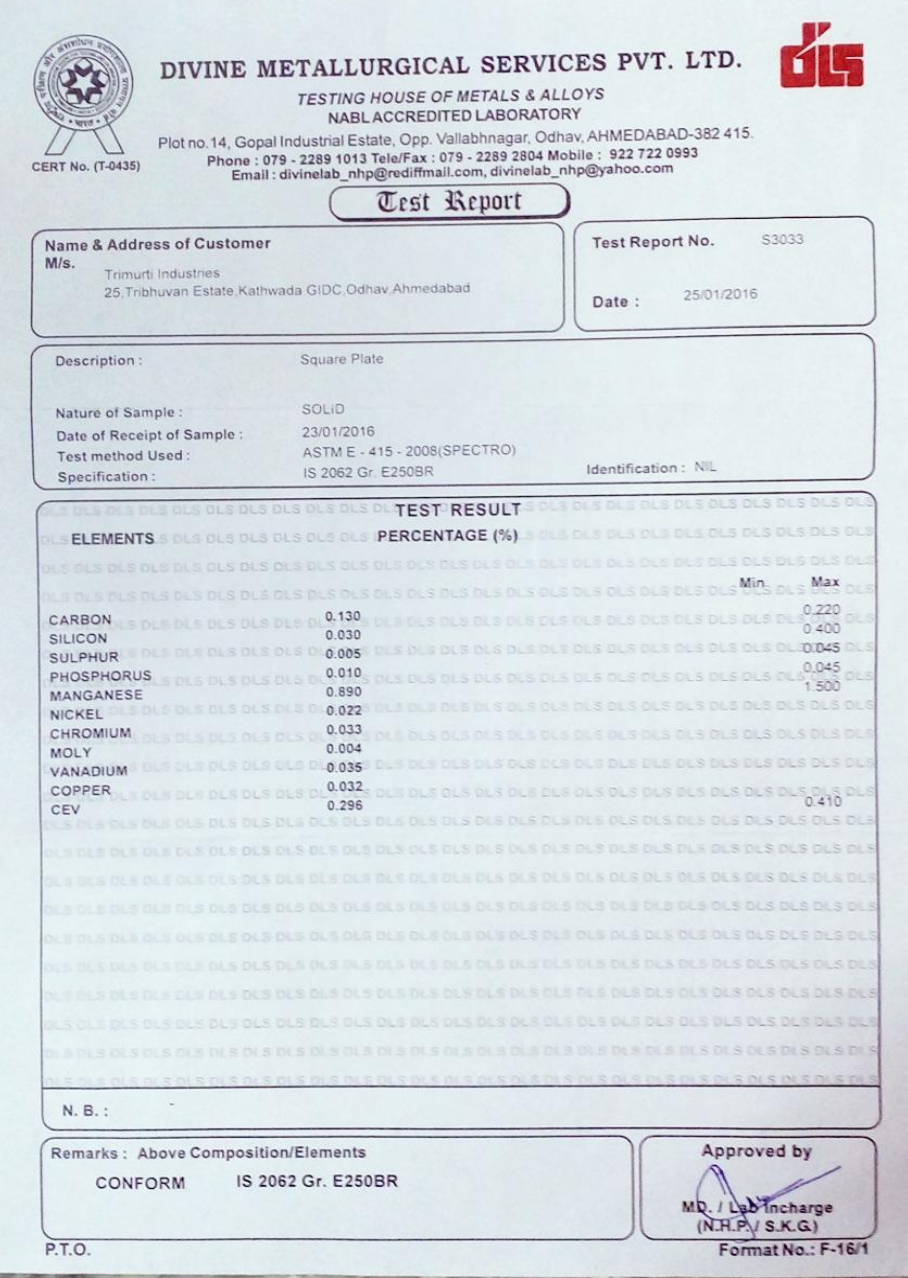

#### **References**

(1) Joseph C. Chen, Ye Li (2009). Taguchi Based Six Sigma Approach to Optimize Plasma Arc Cutting Process: an Industrial Case Study. *International Journal of Advanced Manufacturing Technology 41: 760-769.*

(2) Hatala Michal, Faculty of Manufacturing Technologies of the Technical University of Košice Šturova The Principle of Plasma Cutting Technology and Six Fold Plasma Cutting. *5th International Multidisciplinary Conference*.

(3) Asiabanpour Bahram (2009) .Optimising the automated plasma cutting process by design of experiments. *Int. J. Rapid Manufacturing, Vol. 1, No. 1, 2009.*

*(4)* Mahapatra S S, Patnaik Amar (2006). Optimization of wire electrical discharge machining (WEDM) process parameters using Taguchi method*. International Journal of Advanced Manufacturing Technology.*

*(5)* Subbarao Chamarthia, N.Sinivasa Reddy, Manoj Kumar Elipey, D.V. Ramana Reddy (2013)." Investigation Analysis of Plasma arc cutting Parameters on the Unevenness surface of Hardox-400 material", International Conference On DESIGN AND MANUFACTURING, IConDM 2013.

(6) Milan Kumar Das,Kaushik Kumar,Tapan Kr. Barmar,Prasanta Sahoo (2014)."Optimization of MRR and Surface Roughness in PAC of EN 31 Steel Using Weighted Principal Component Analysis ",2nd International Conference on Innovations in Automation and Mechatronics Engineering, ICIAME 2014

(7) K. Salonitisa, S. Vatousianos (2012)." Experimental Investigation of the Plasma Arc Cutting Process", 45th CIRP Conference on Manufacturing Systems 2012 49

(8) Milan Kumar Das,Kaushik Kumar,Tapan Kr. Barmar,Prasanta Sahoo (2014)." Optimization of Process Parameters in Plasma Arc Cutting of EN 31 Seell Based on MRR and Multiple Roughness Characteristics Using Grey Relational Analysis",International Conference on Advances in Manufacturing and Materials Engineering AMME 2014.

(9) *R. Bini, B.M. Colosimo, A.E. Kutlu, M. Monno (2008)."* Experimental study of the features of the kerf generated by a 200A high tolerance plasma arc cutting system*",* journal of materials processing technology 1 9 6 ( 2 0 0 8 ) 345–355

(10) L. J. Yang (2001)." Plasma surface hardening of ASSAB 760 steel specimens with taguchi optimization of the processing parameters",Journal of Materials Processing Technology 113 (2001) 521-526.

(11) Sunil I. Thakkar, Prof. V. N. Patni (2015)" A Review of Parametric Optimization of Plasma arc cutting process of SS 310", Indian Journal of Applied Research-64

(12) R. Bhuvenesh, M.H. Norizaman, M.S. Abdul Manan (2012)." Surface Roughness and MRR Effect on Manual Plasma Arc Cutting Machining", International Scholarly and Scientific Research & Innovation 6(2) 2012

(13) LIU Gu, WANG Liu-ying , CHEN Gui-ming , HUA Shao-chun (2011)." Parameters Optimization of Plasma Hardening Process Using Genetic Algorithm and Neural Network", JOURNAL OF IRON AND STEEL RESEARCH, INTERNATIONAL. 20n, 18(12): 57-64

(14) S.M. Ilii, L. Apetrei, I. Carp (2008). " CONSIDERATIONS CONCERNING PLASMA ARC CUTTING MACHINING", Proceedings of the 3rd International Conference on Manufacturing Engineering (ICMEN), 50

#### **Dissertation**

[15]viveksingh," Analysis of process parameters of plasma arc cutting using design of experiment" National Institute of Technology, Rourkela, 2011

[16]Patel Amit, "Experimental Investigation on effect of parameters in Plasma arc cutting of SS-304", MSU, Baroda, 2012

[17]Sharma Nishant, "Study of process parameters in plasma arc machining process", Thapar University, Patiyala, 2011

#### **Websites**

[18]Facts about plasma technology and plasma cutting, https://boc.com.au/boc\_sp/au/downloads/gas\_brochures/BOC\_217076\_FactsAboutPlasm aTechnology\_FA%20low%20res.pdf

[19]Facts about cutting of aluminum

[http://www.aga.com/international/web/lg/aga/like35agacom.nsf/repositorybyalias/facts\\_cut](http://www.aga.com/international/web/lg/aga/like35agacom.nsf/repositorybyalias/facts_cut_alu_uk/$file/AGA+Cutting+Aluminium+Facts+About+UK.pdf) [\\_alu\\_uk/\\$file/AGA+Cutting+Aluminium+Facts+About+UK.pdf](http://www.aga.com/international/web/lg/aga/like35agacom.nsf/repositorybyalias/facts_cut_alu_uk/$file/AGA+Cutting+Aluminium+Facts+About+UK.pdf)

[20]Plasma cutting technology facilitator's guide, [www.hypertherm.com](http://www.hypertherm.com/)

[21]Plasma (Physics), [http://en.wikipedia.org/wiki/plasma\\_\(physics\)#history](http://en.wikipedia.org/wiki/plasma_(physics))

[22]MitutoyoSurftest SJ-201P portable surface roughness tester, [https://www.atecorp.com/ATECorp/media/pdfs/datasheets](https://www.atecorp.com/ATECorp/media/pdfs/datasheets Mitutoyo-SJ-201P_Datasheet.pdf) [Mitutoyo-SJ-201P\\_Datasheet.pdf](https://www.atecorp.com/ATECorp/media/pdfs/datasheets Mitutoyo-SJ-201P_Datasheet.pdf)

[23]Mitutoyosurftest Sj-201P surface roughness tester user manual [www.atecorp.com](http://www.atecorp.com/)

[24][http://nutek-us.com/DOE\\_Topic\\_Overviews35Pg.pdf](http://nutek-us.com/DOE_Topic_Overviews35Pg.pdf)

[25][http://en.wikipedia.org/wiki/Plasma\\_cutting](http://en.wikipedia.org/wiki/Plasma_cutting)

[26][http://nutek-us.com/DOE\\_Topic\\_Overviews35Pg.pdf](http://nutek-us.com/DOE_Topic_Overviews35Pg.pdf)

Thank you…